#### **Semester 3**

#### **IT and E-Learning Skills (ICT151) Course Objectives:**

- To prepare students in understanding ICT basics and make them conversant in using operating systems.
- Remembering, recognizing, and recalling include retrieving relevant knowledge from memory recognition.
- Online testing stimulates self-assessment, self-education and self-knowledge, because of the given feedback.
- Understanding how to use different resources of e-learning like LMS,OERs, MOOC, Mobile , productivity tools etc.

#### **Learning Outcomes:**

- Learners must be able to recall or remember the information.
- Learners must be able to understand the information.
- Learners must be able to use the information they have learned at the same or different contexts.
- Learners must be able to analyze the information, by identifying its different components.
- Able to use different resources of e-learning like LMS,OERs, MOOC, Mobile , productivity tools etc.

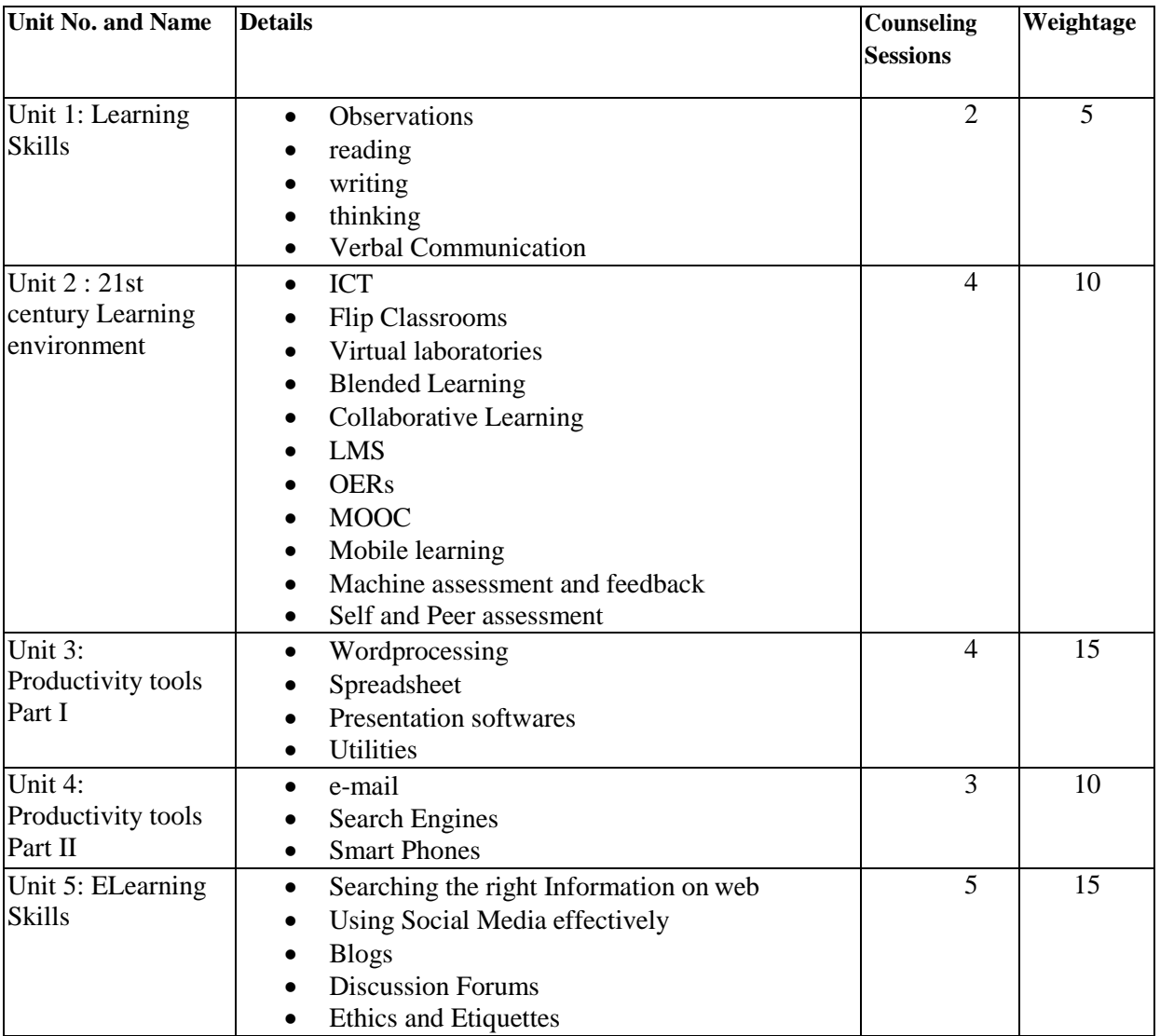

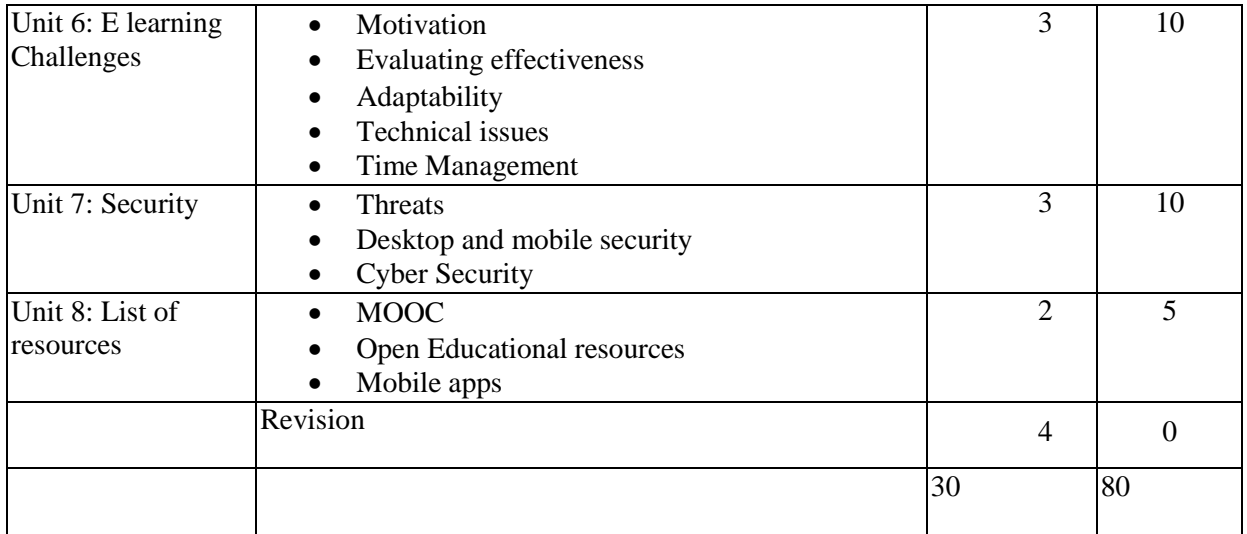

- 1. Design for How People Learn (recently updated with 3 new chapters)
- 2. ISD from the Ground Up: A No-Nonsense Approach to Instructional Design
- 3. Understanding by Design
- 4. E-Learning Fundamentals: A Practical Guide
- 5. Michael Allen's books. I recommend starting with one from his E-Learning Library series.

# **Operating System (CMP507)**

## **Course Objectives**

- Gain extensive knowledge on principles and modules of operating systems.
- Understand key mechanisms in design of operating systems modules.
- Understand process management, concurrent processes and threads, memory management, virtual memory concepts, deadlocks.
- To understand what a process is and how processes are synchronized and scheduled.
- How to use system calls for managing processes, memory and the file system.
- Understand the data structures and algorithms used to implement an OS.

## **Learning Outcomes**

- Analyze the concepts of processes in operating system and illustration of the scheduling of processor for a given problem instance.
- Identify the dead lock situation and provide appropriate solution so that protection and security of the operating system is also maintained.
- Analyze memory management techniques, concepts of virtual memory and disk scheduling.
- Understand the implementation of file systems and directories along with the interfacing of IO devices with the operating system.
- Ability to apply CPU scheduling algorithms to manage tasks.
- Initiation into the process of applying memory management methods and allocation policies.
- Knowledge of methods of prevention and recovery from a system deadlock.

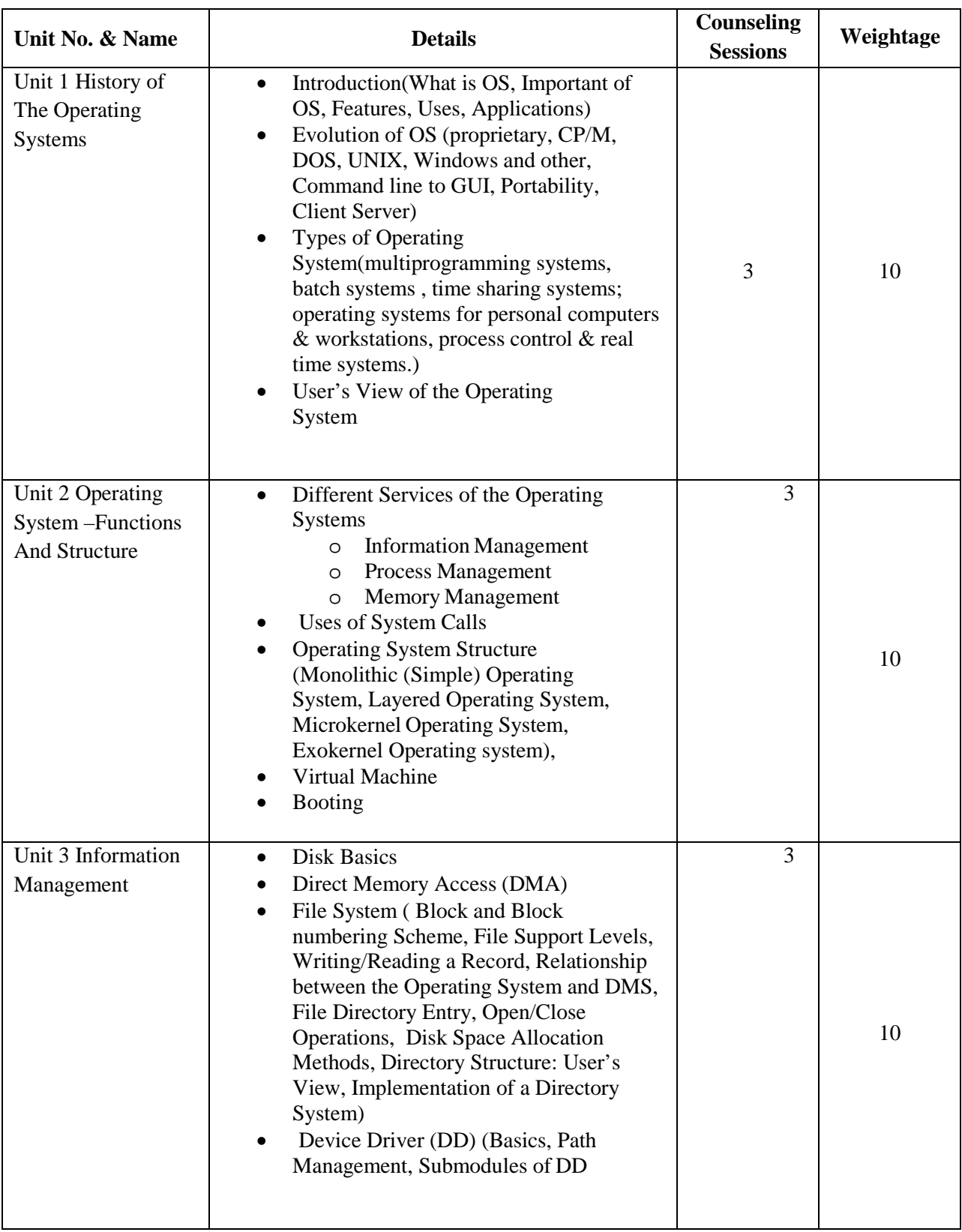

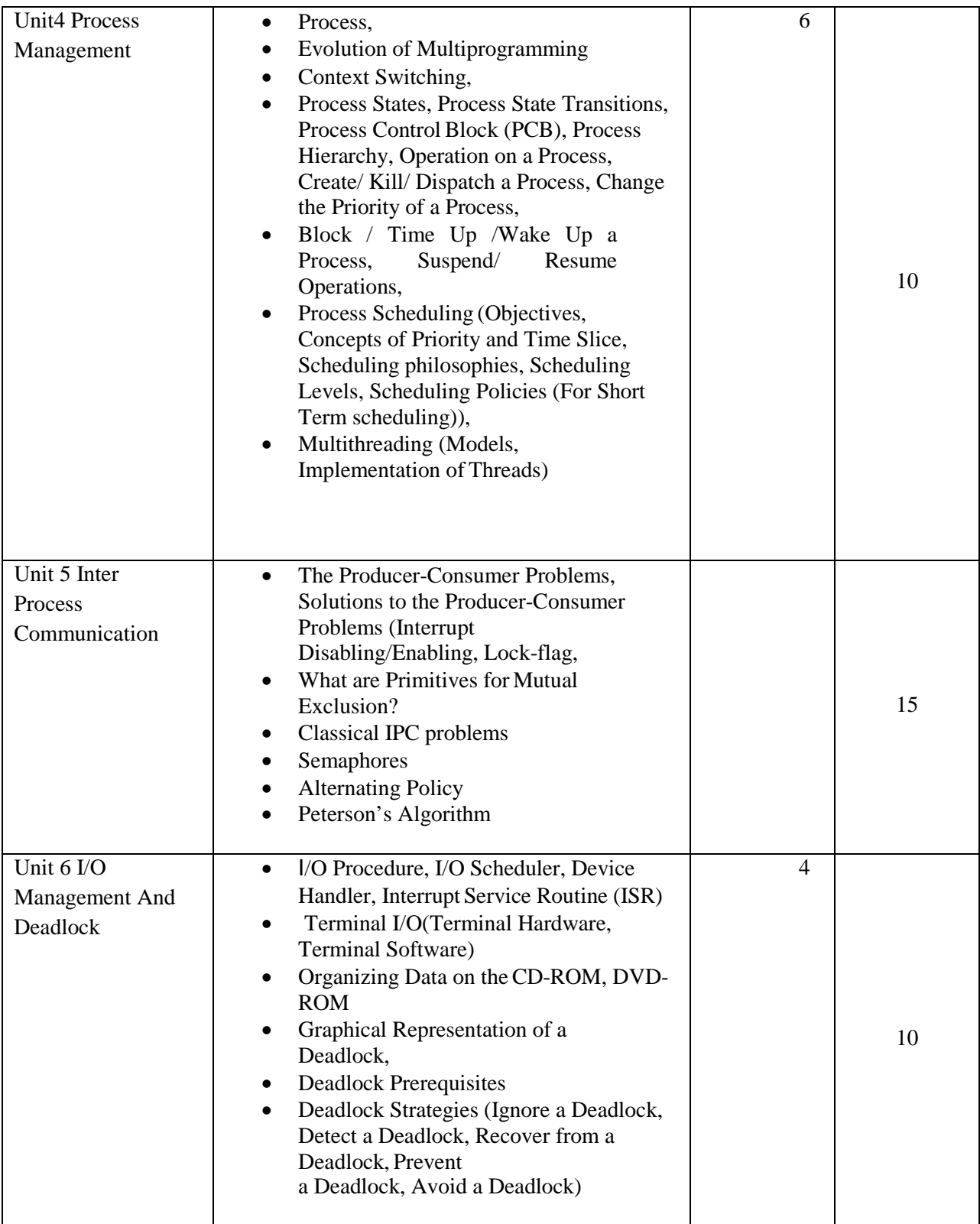

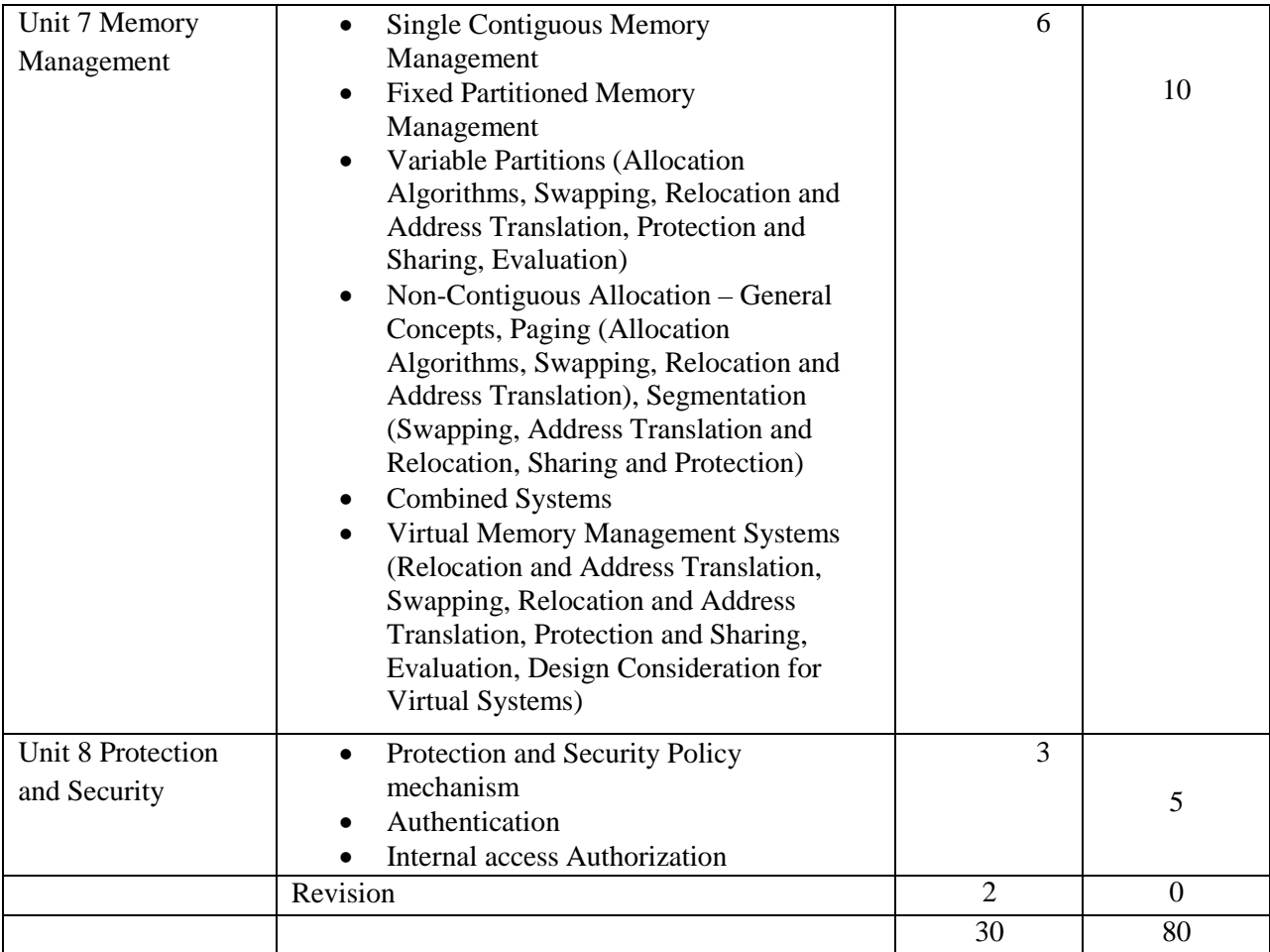

- 1. Operating Systems by Achyut Godbole
- 2. Operating Systems A Concept Based Approach -by Dhananjay dhamdhere
- 3. Operating System Concepts by Silberschatz, Galvin and Gagne.

## **Web Technologies (CMP508)**

## **Course Objectives**

- To learn advanced features of the web programming.
- To learn various Web Technologies and their characteristics of HTML, XHTML, Java script, XML.
- To learn the basic principles of Web programming like designing and implement static and dynamic Web pages.
- To enhance problem solving and programming skills in web programming with extensive programming projects.
- To acquire fundamental skills to maintain web server services required to host a website.
- Understand hierarchy of object oriented programming.

## **Learning Outcomes**

Upon completion of this course, students will be able to:

- Understand the various steps in designing Creative and dynamic website.
- Write HTML, JavaScript, CSS and PHP.
- Ability to develop web pages using HTML and Cascading Style Sheets.
- Skill to create XML documents and Schemas.
- Knowledge of client-side (JavaScript) and server-side scripting (PHP, ASP.NET) languages to build dynamic web pages.
- Familiarization with Web Application Terminologies, Internet Tools, E Commerce and other web services.
- Ability to develop database applications with MySQL.

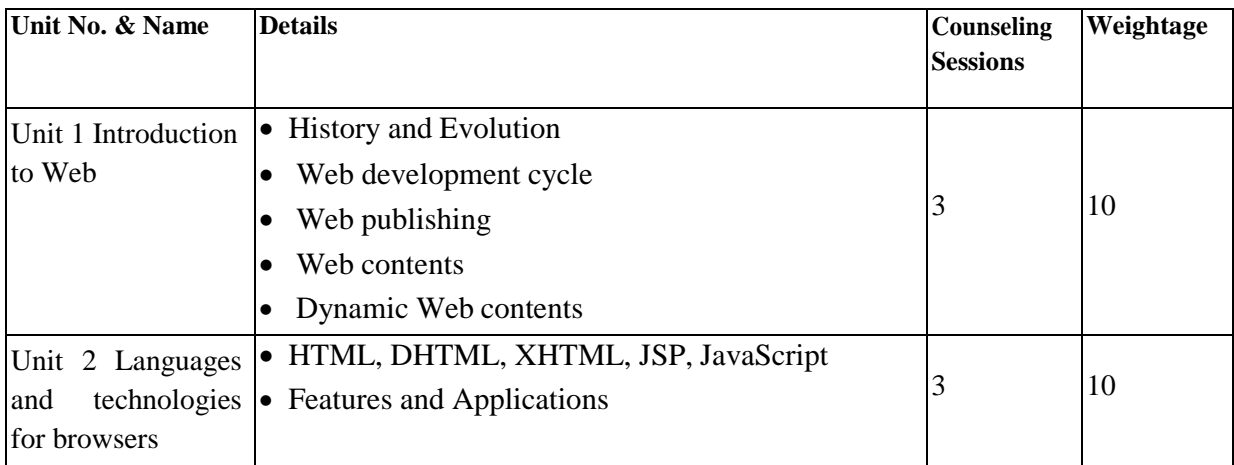

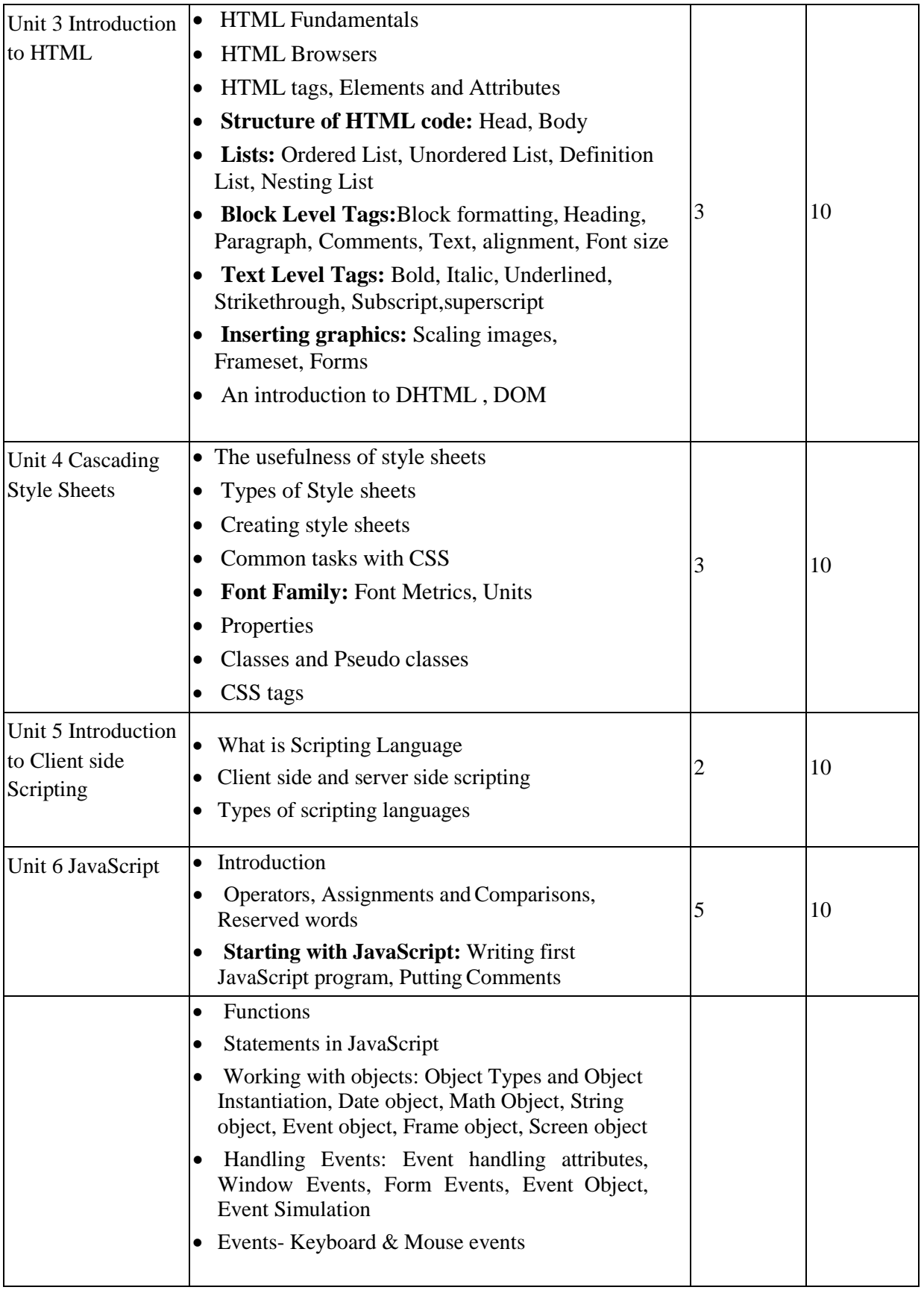

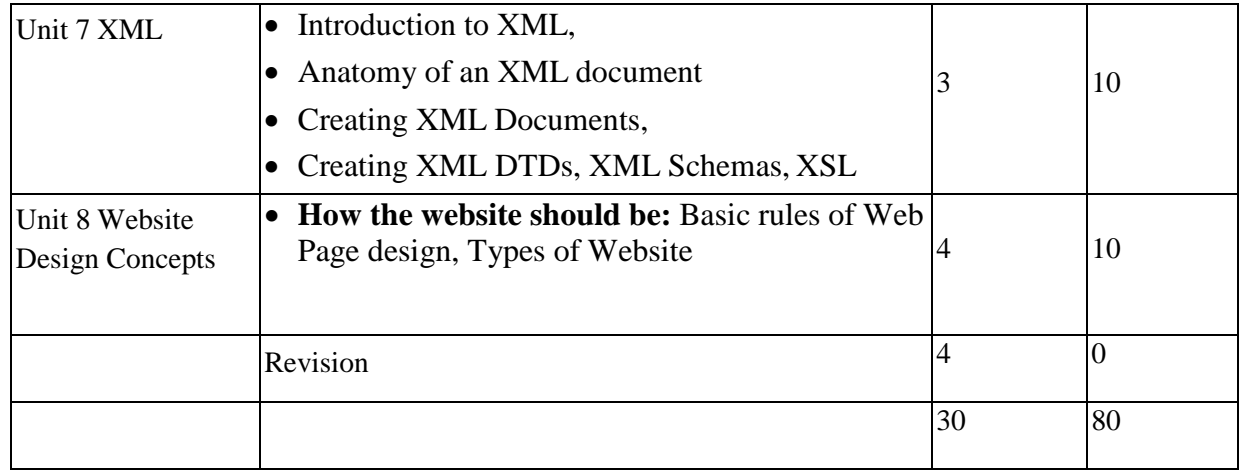

1. Web Technologies: HTML, JAVASCRIPT, PHP, JAVA, JSP, XML and AJAX, Black Book

2. Information Architecture for The World Wide Web" by Morville

3. "A Practical Guide to Developing Web 2.0 Rich Internet Applications" by Phil Pearl

4. Web Information Systems Engineering – WISE 2016" by Jianmin Wang and Wojciech Cellary

## **Database Management System (CMP509)**

### **Course Objectives**

- The objective of the course is to enable students to understand and use a relational database system. Introduction to Databases, Conceptual design using ERD, Functional dependencies and Normalization, Relational Algebra is covered in detail.
- To learn how to design a database by using different models.
- Students learn how to design and create a good database and use various SQL operations.
- To enable the students to understand the database handling during execution of the transactions.
- To understand the handling of database by concurrent users.
- To gain complete knowledge of SQL and PL/SQL
- The course concludes with an overview of transaction management and introduction to advanced and non-relational databases.

## **Learning Outcomes**

Upon completion of this course, students will be able to:

- Able to master the basic concepts and understand the applications of database systems.
- Able to construct an Entity-Relationship (E-R) model from specifications and to transform to relational model.
- Able to construct unary/binary/set/aggregate queries in Relational Algebra.
- Understand and apply database normalization principles.
- Able to construct SQL queries to perform CRUD operations on database. (Create, Retrieve, Update, Delete) and Ability to code database transactions using SQL.
- Understand principles of database transaction management, database recovery, security.
- Skill to write PL/SQL programs.

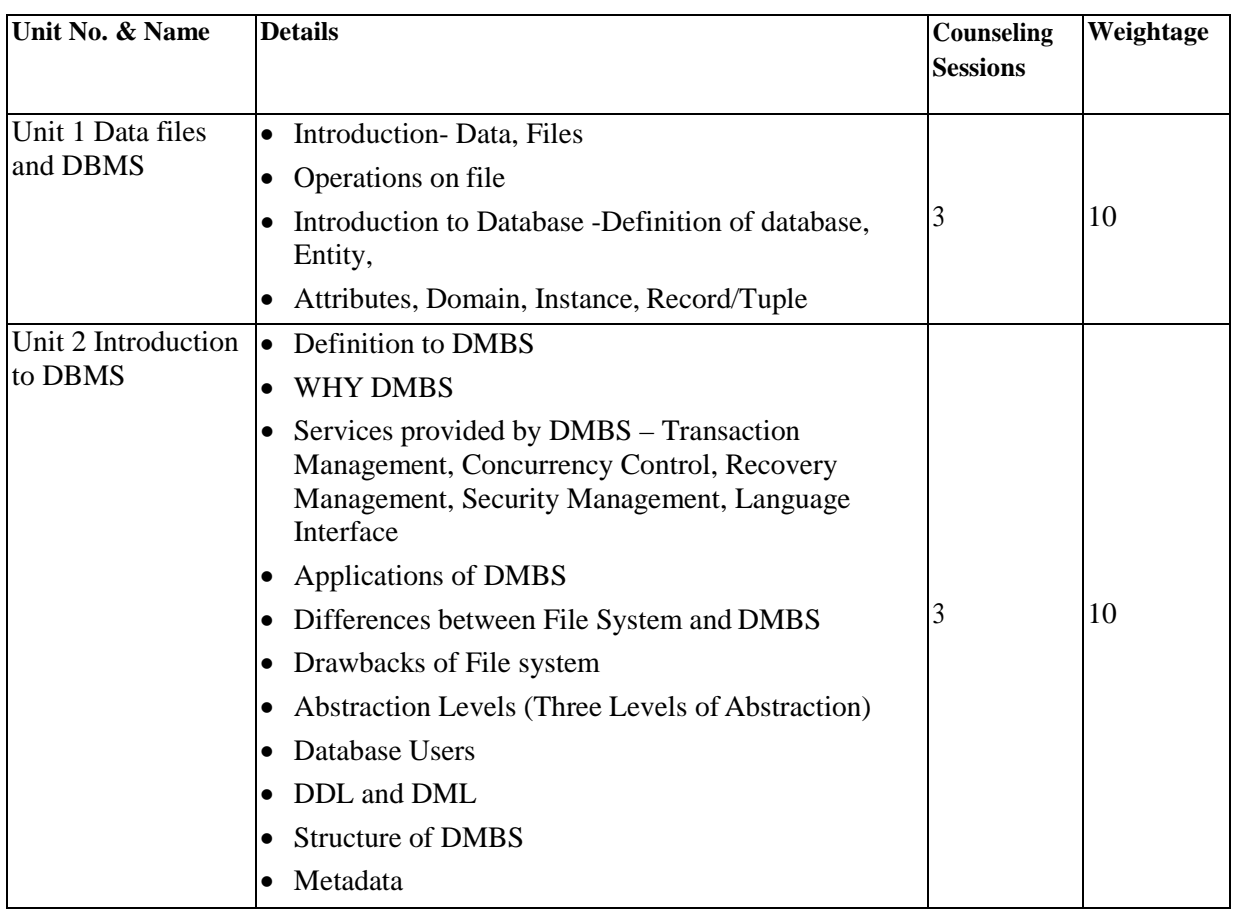

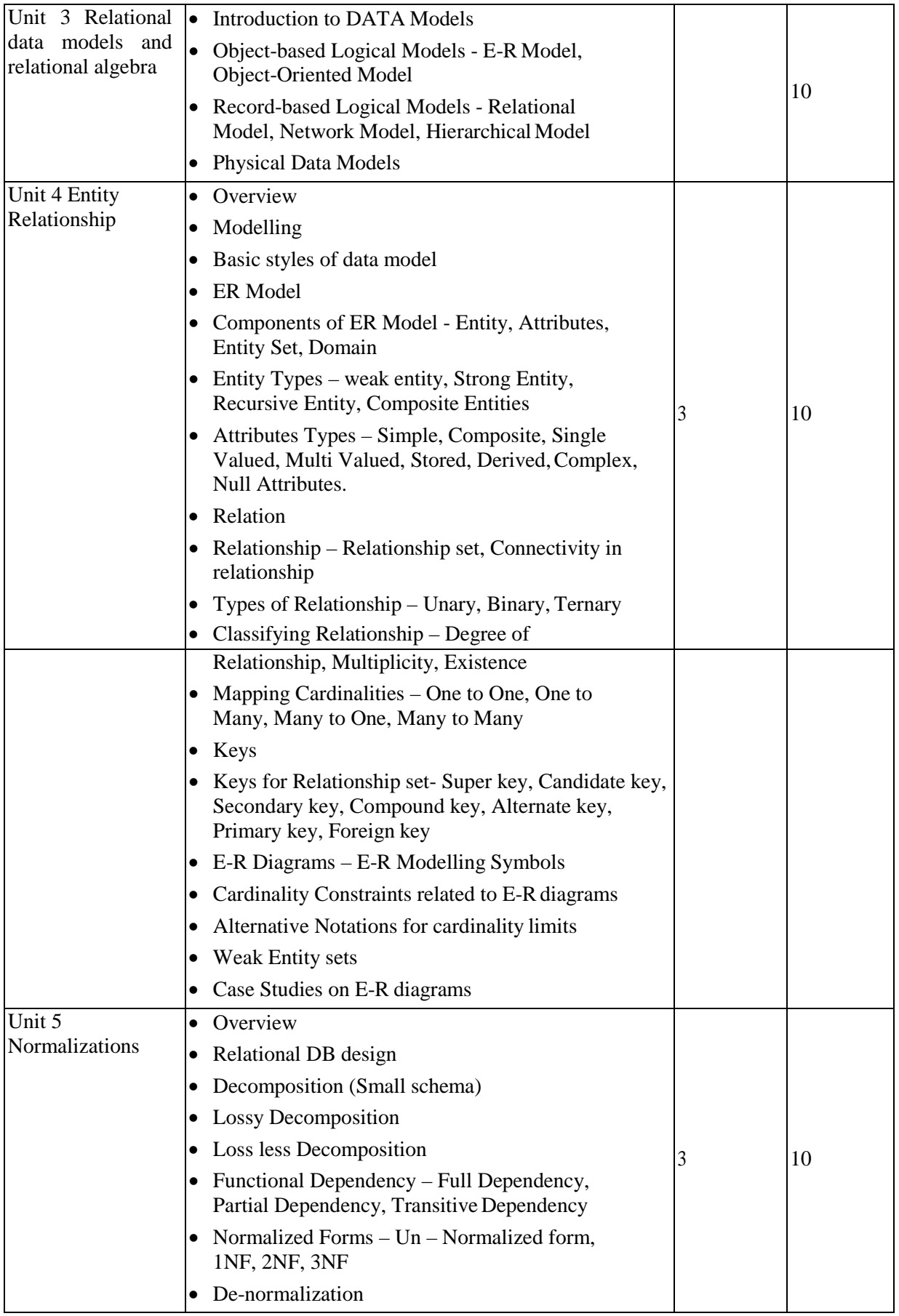

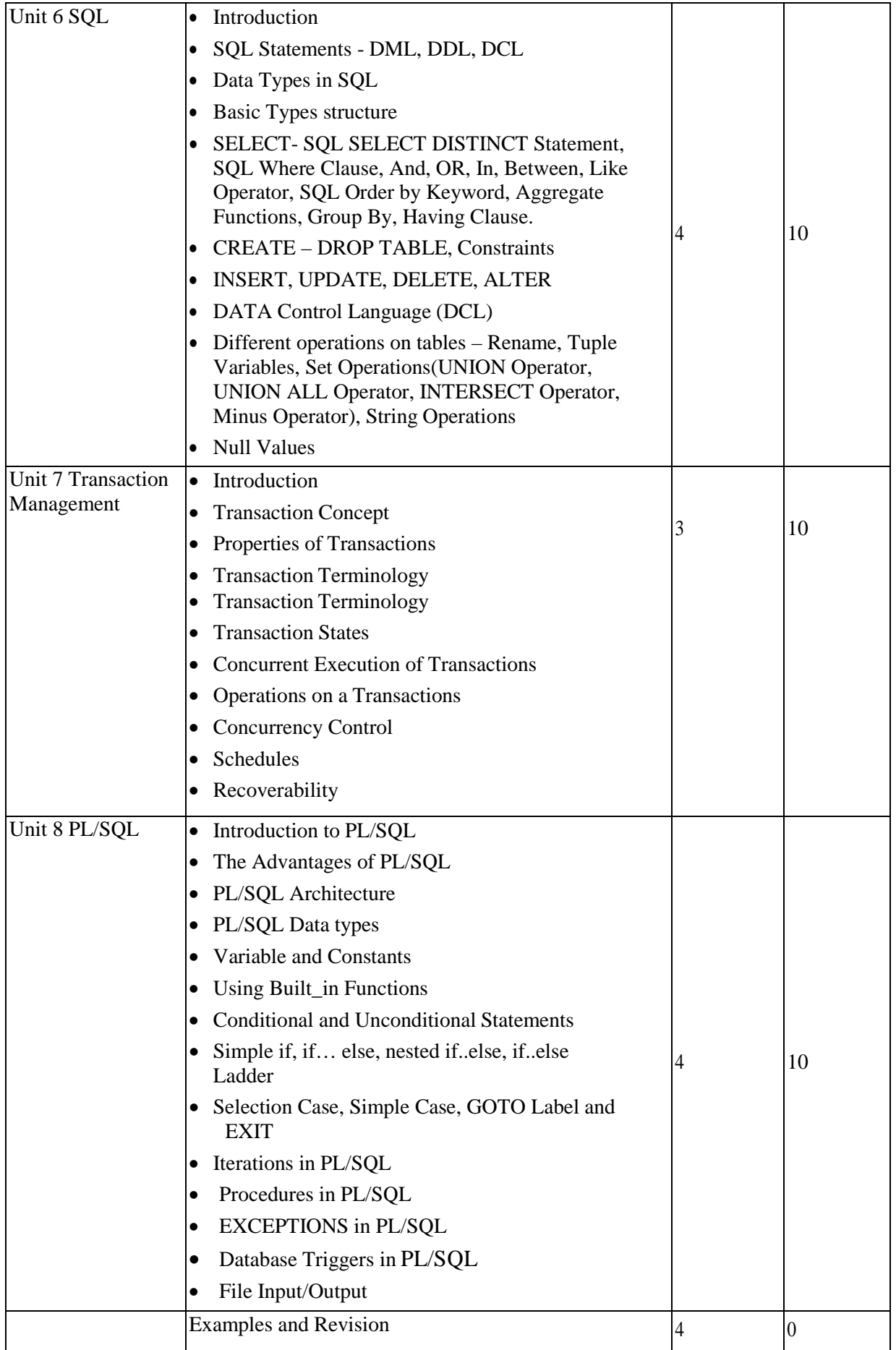

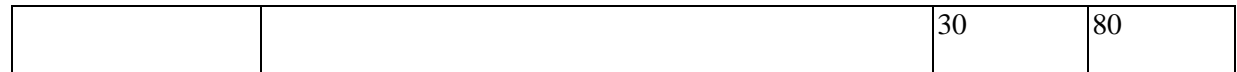

- 1) Database System Concepts (4th Ed) By: Korth, Sudarshan, Silberschatz
- 2. Database Management Systems, Raghu Ramakrishnan and Johannes Gehrke,McGraw-Hill
- 3. Fundamentals of Database Systems (4th Ed) By: Elmasri and Navathe
- 4. MySQL :the Complete Reference By Vikram Vaswani
- 5. Learning MySQL by O'reilly

# **Lab: Operating System (CMP707)**

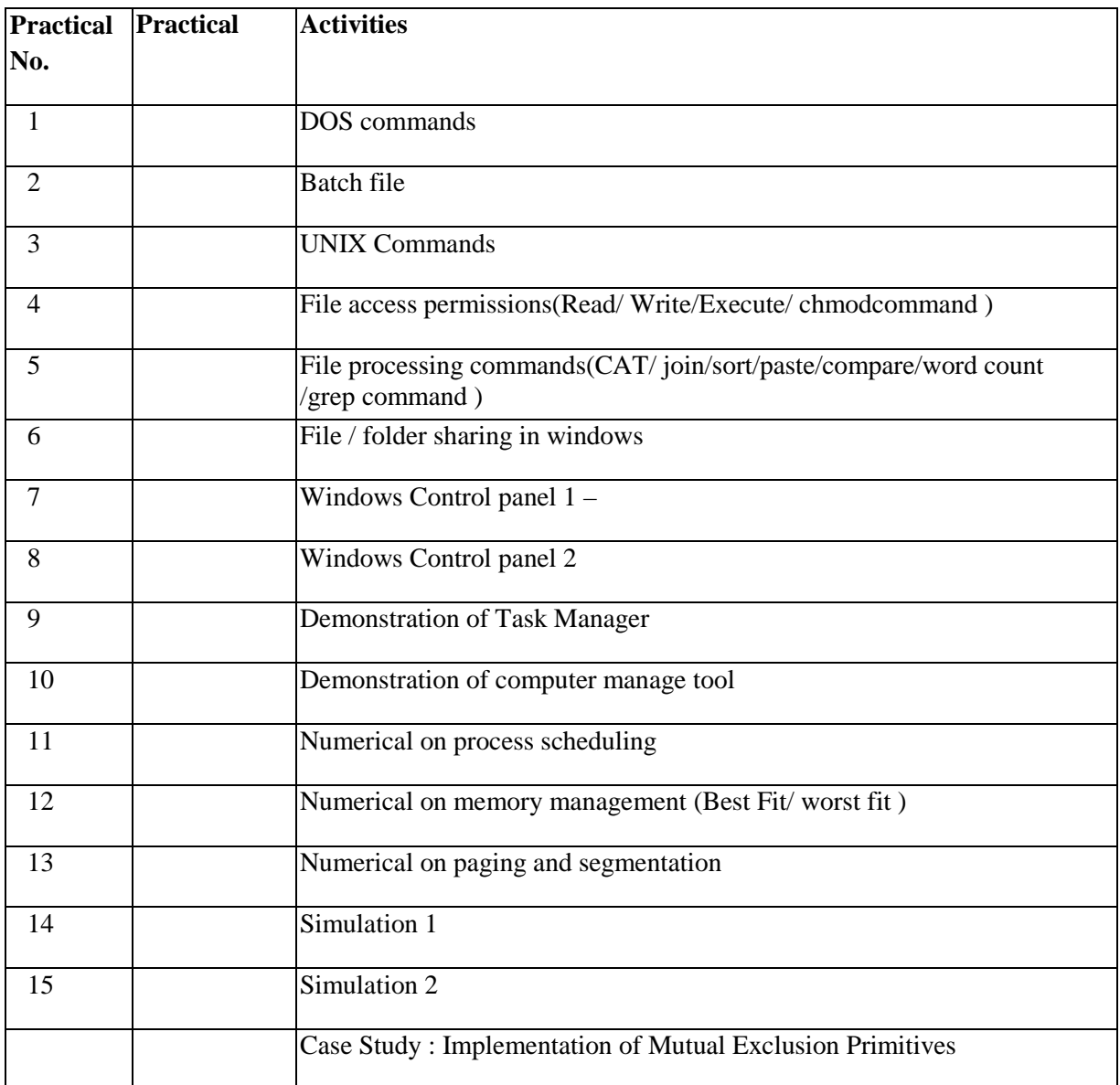

## **Lab: Web Technologies (CMP708)**

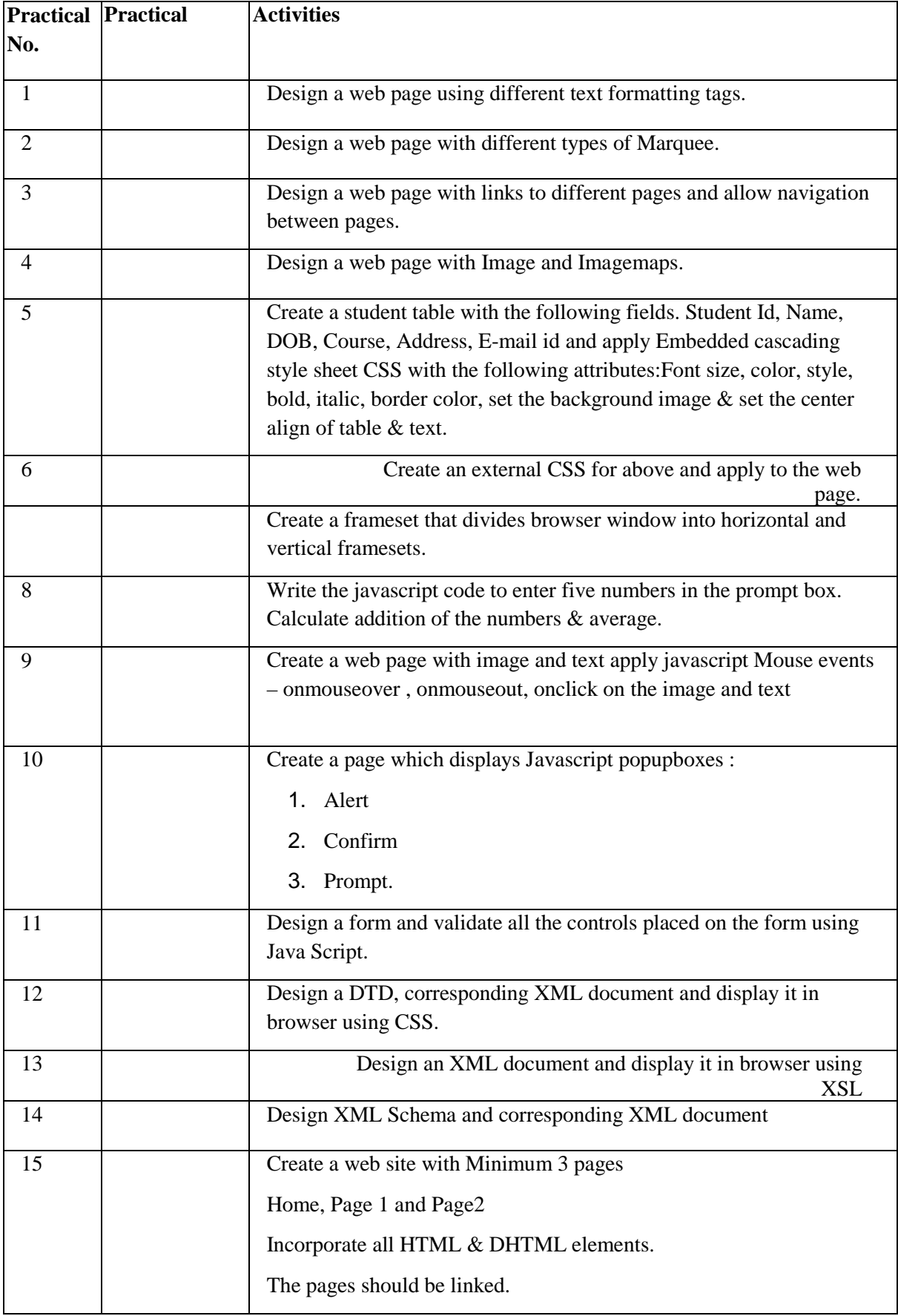

# **Lab: Database Management System (CMP709)**

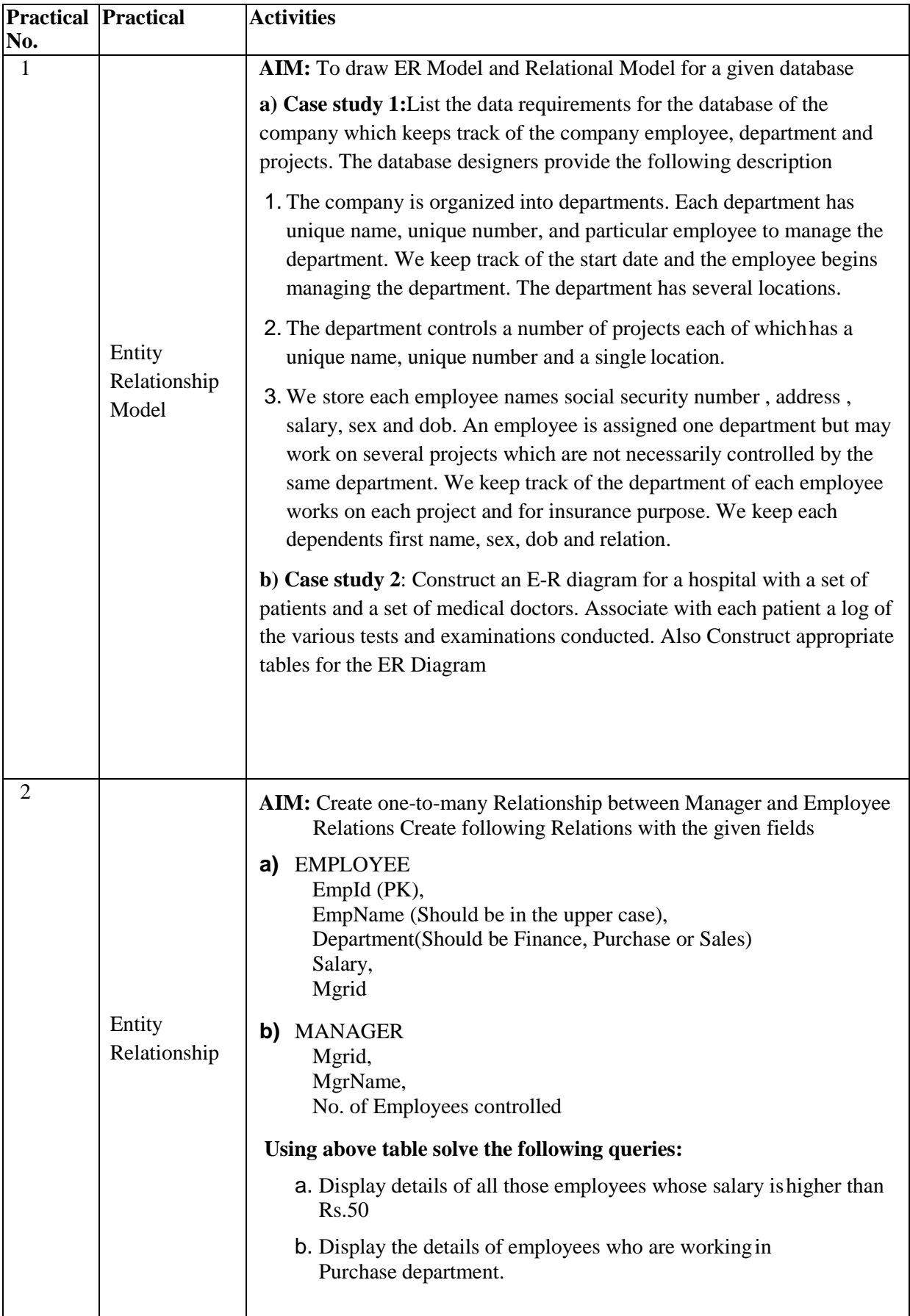

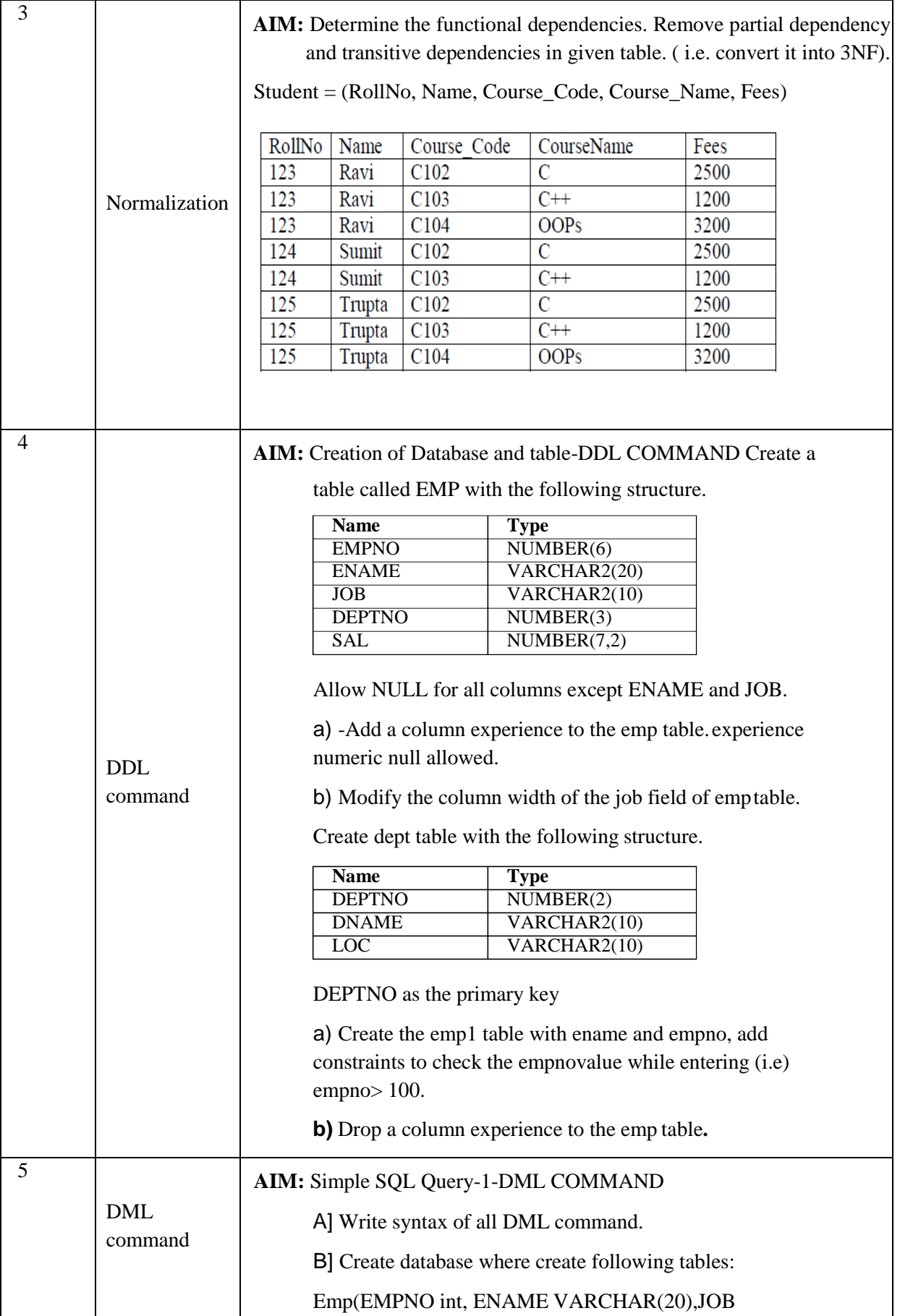

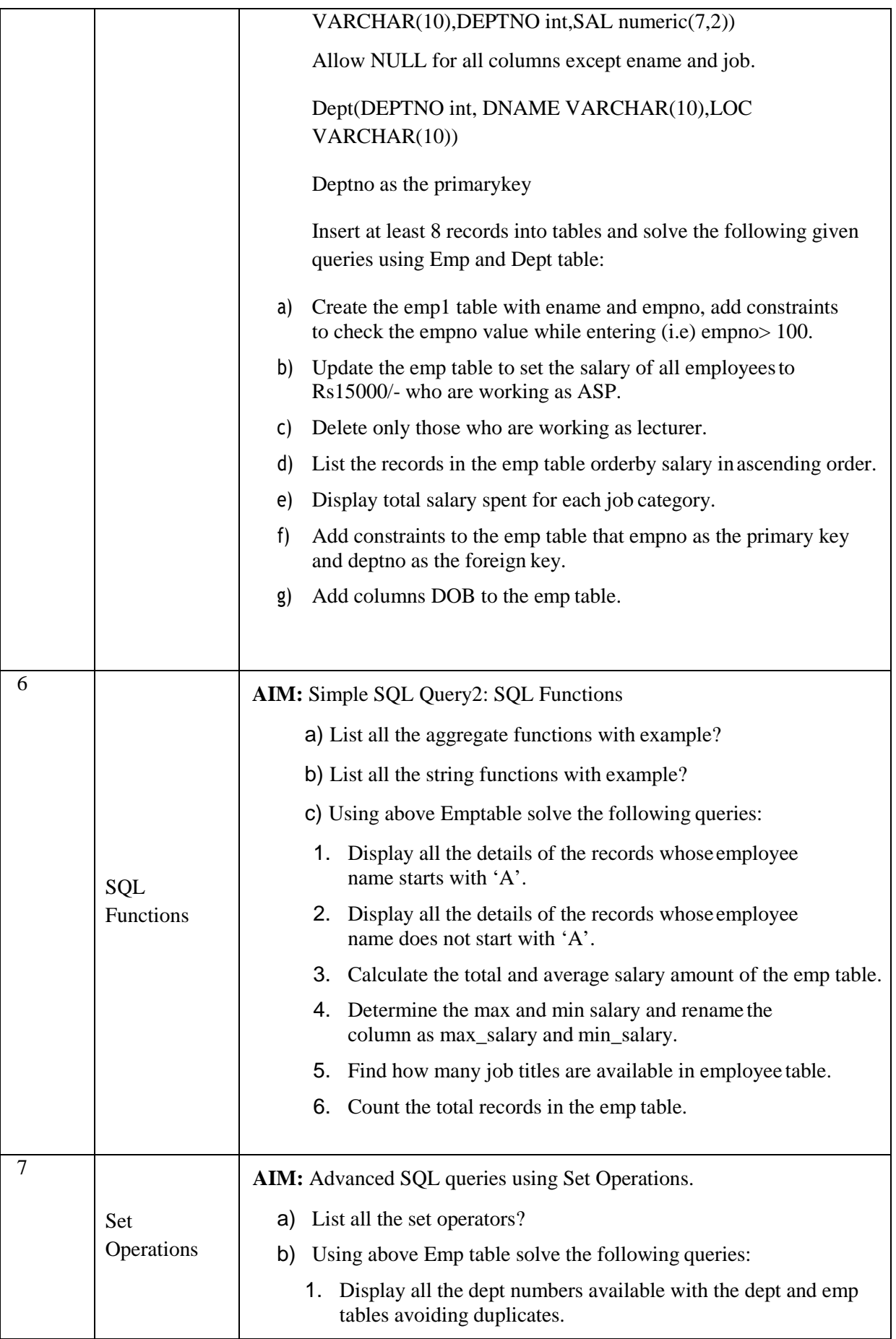

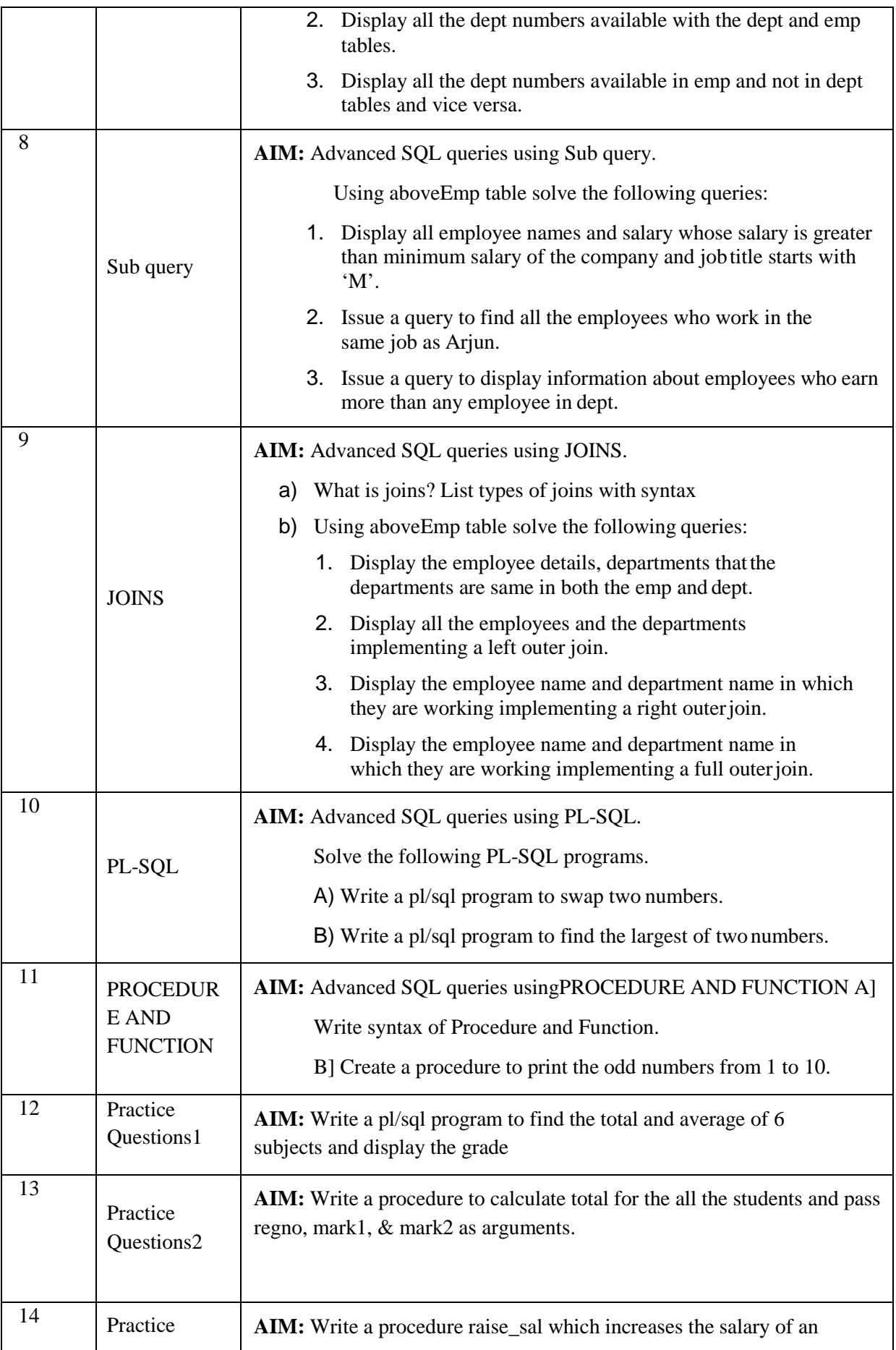

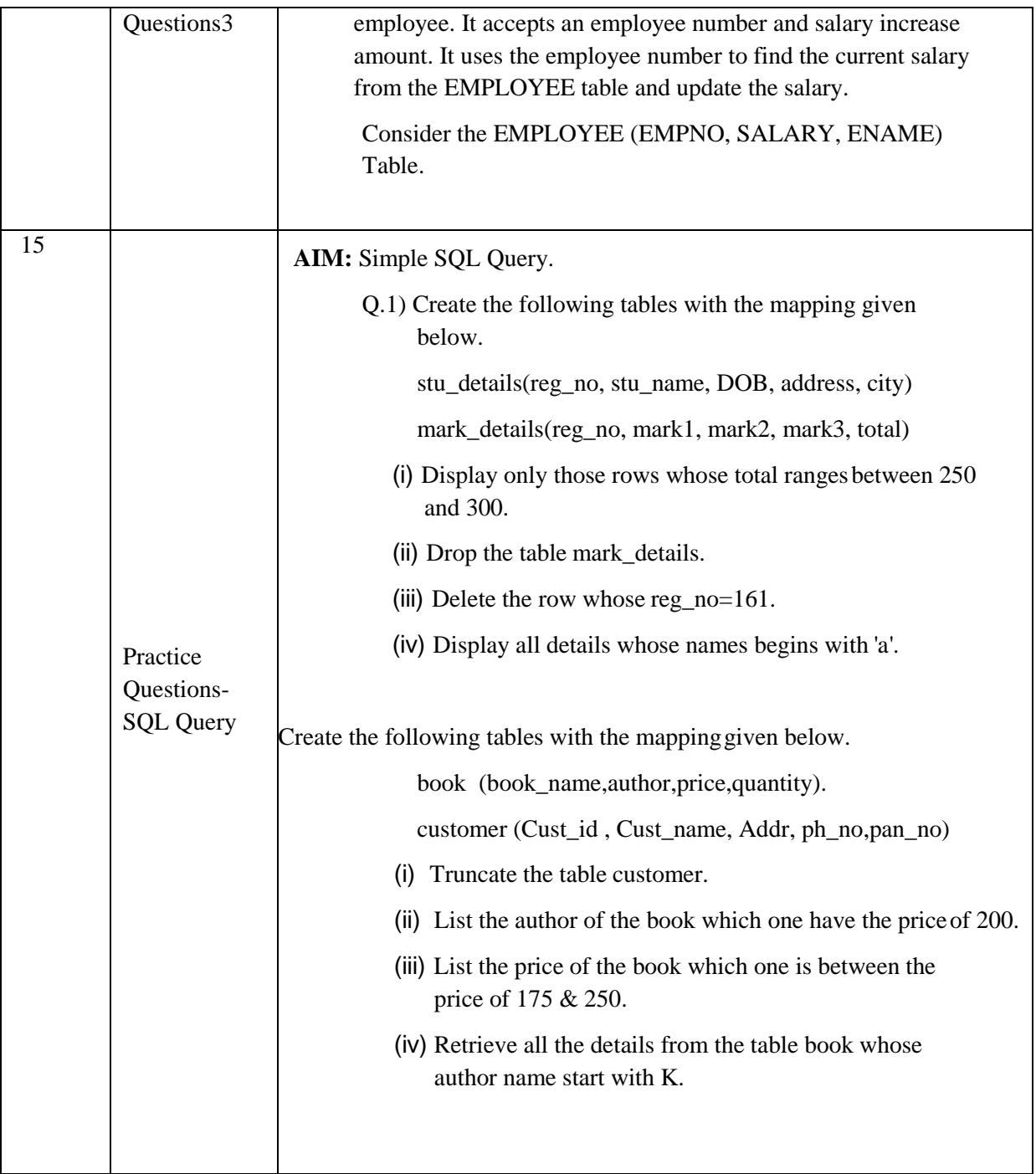

#### **SEMESTER 4**

#### **Financial and Investment Skills (OPN272) Course Objective:**

- To understand theories of value, risk and return, capital investment decisions, financing decisions, dividend policy, capital structure, and options. Also, to study leasing, corporate takeovers, and managerial compensation.
- To advance the understanding of fundamental concepts of finance, financial markets and market participants, valuation techniques of financial instruments, and working knowledge of portfolio management
- To develop critical thinking and problem solving competencies, at both the individual and group levels, of financial statement analysis, financial planning, principles of valuation, capital budgeting, capital structure, and issues in financial policy, and to apply financial theory to analyze real life situations in an uncertain environment with an incomplete data set.
- To gain an understanding of how debt and equity funds are attracted to capitalize investment real estate by utilizing standard investment measures of Internal Rate of Return, Net Present Value and Return on Investment to evaluate prospective real estate investments and formulate investment strategies that will optimize the investor's expected investment outcome.

#### **Learning Outcomes:**

- Students will have the knowledge and skills to select and employ base level tools for financial analysis.
- Students will have the knowledge and skills to analyze companies for investment purposes.
- Students will have the knowledge and skills to develop portfolio strategies for individual and institutional investors.
- Students will have the knowledge and to operate ethically as investment management professionals.
- Students will be able to identify and analyze the relevant legal issues involved in civil and criminal matters affecting business.

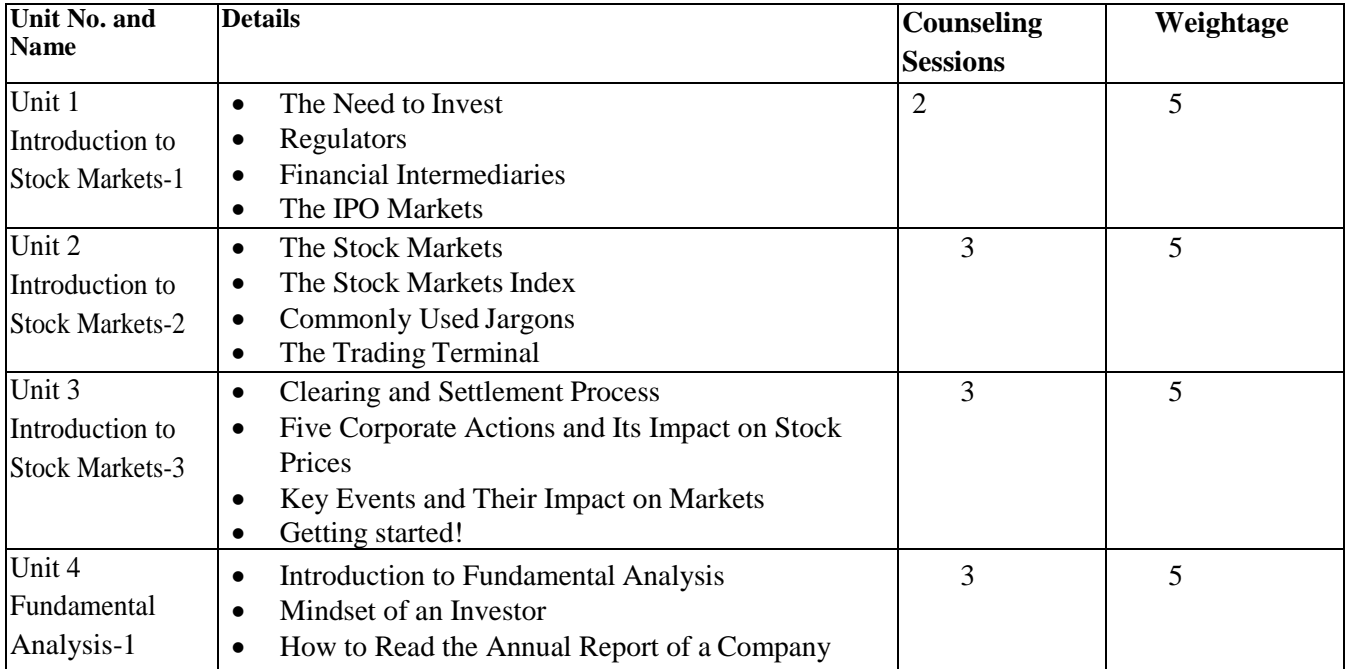

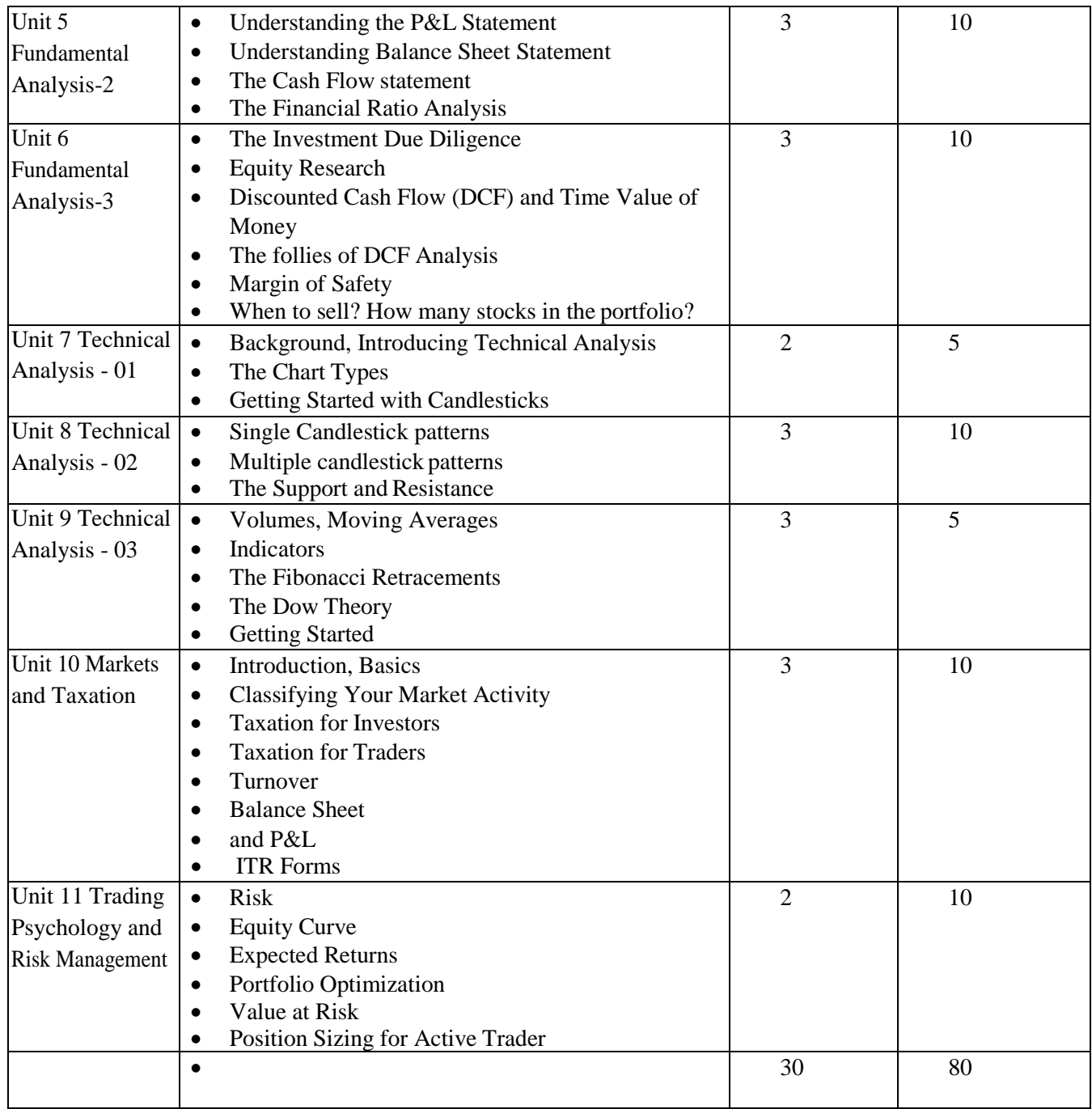

1. The Business of Investment Banking by K. Thomas Liaw

2. A Dictionary of Finance and Banking, oxford

3. Finance: The Basics Book by Erik Banks

#### **Computer System Architecture (CMP510) Course Objectives:**

- The objective of this course is to study the basics of Computer System and to learn how to configure computer devices.
- To understand the structure, function and characteristics of computer systems.
- To understand the design of the various functional units and components of computers like Motherboard, storage devices, display devices and input output devices.
- To understand the peripheral devices and their applications.
- To understand PC Troubleshooting and Maintenance Tools.
- To understand the concept of Power supply and it's working.
- To understand the concept of parallel processing and pipelining in detail and its applications.

## **Learning Outcome:**

After completion of this course, the student will be able to

- Understand Motherboard & Its Components working.
- Understand Cache memory and its working, role in OS.
- Understand the roles and working of Storage Devices and how the data is stored on these devices.
- Understand how different storage, peripheral and input output devices are connected to computer and their working.
- Understand and demonstrate PC Troubleshooting use of different Maintenance Tools.
- Understand the concept of parallel processing ,pipelining and Programming aspects for Intel Itanium Processor

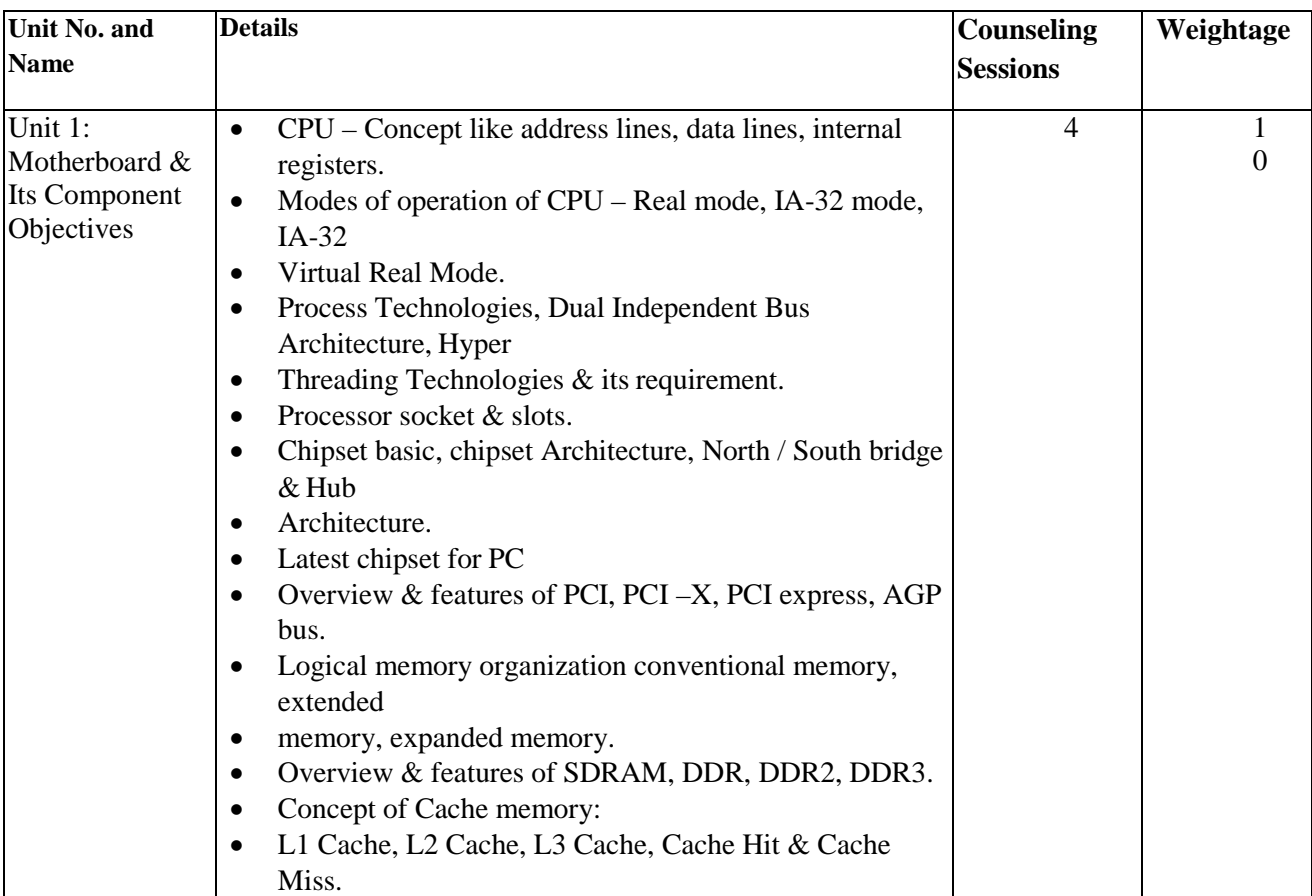

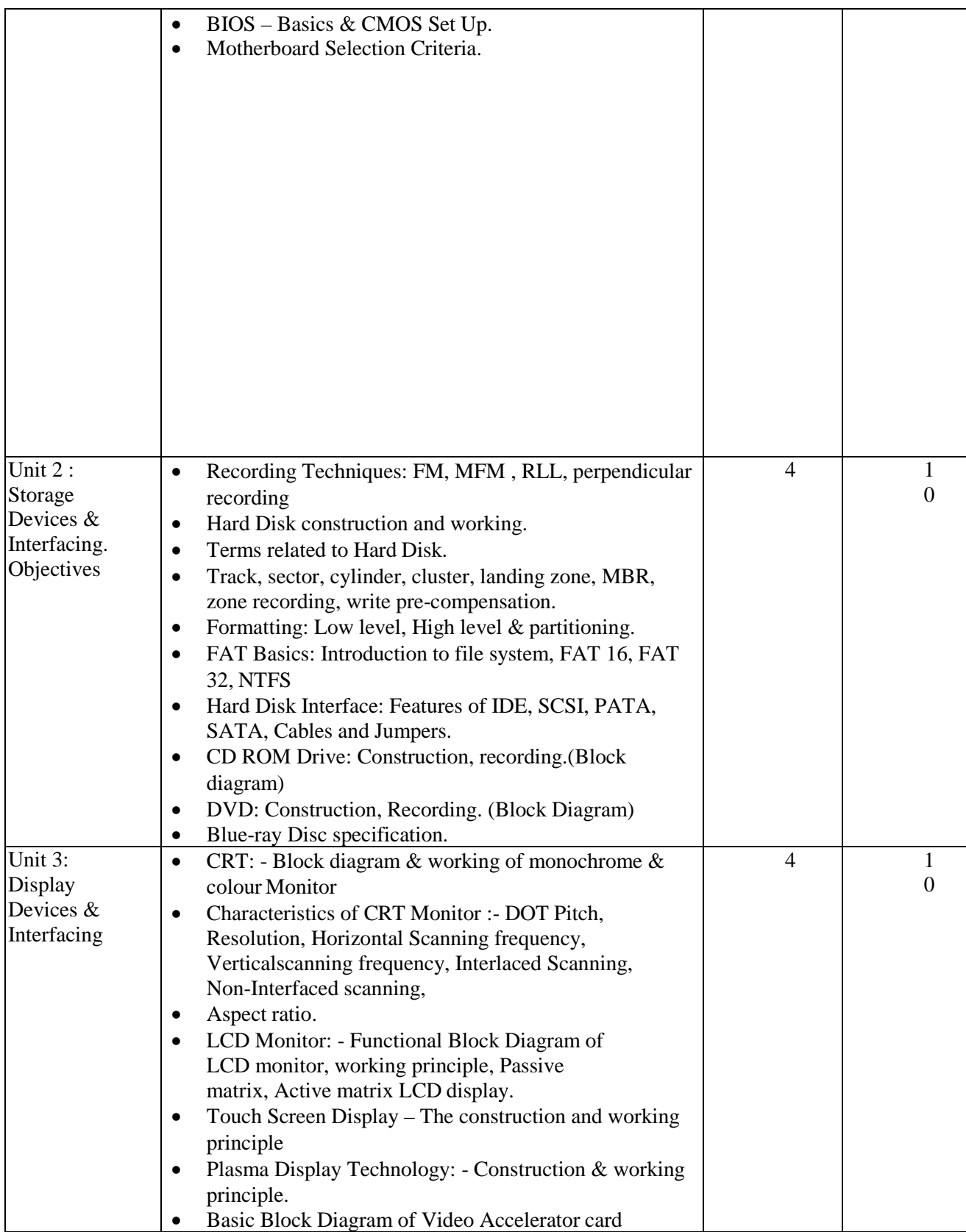

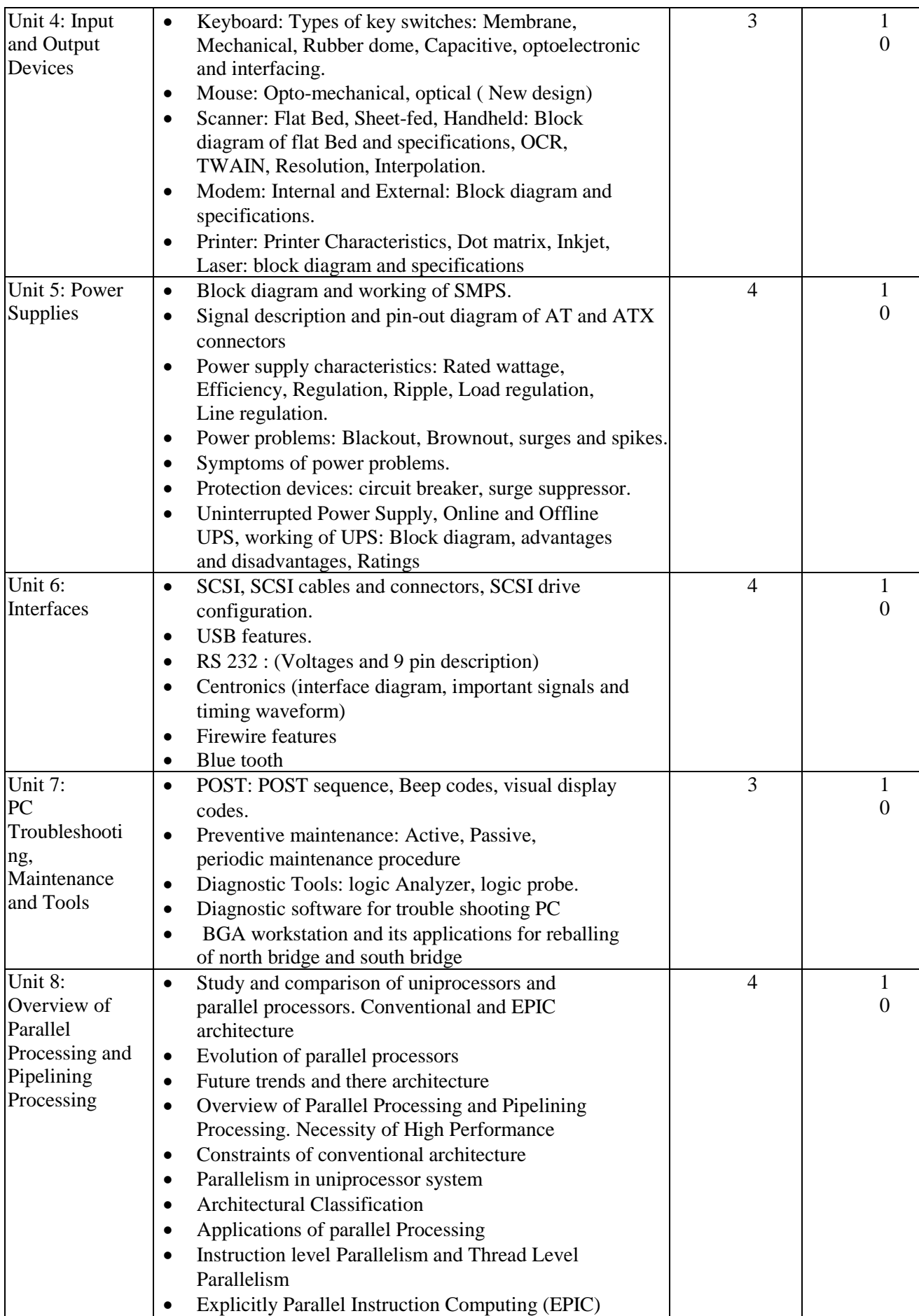

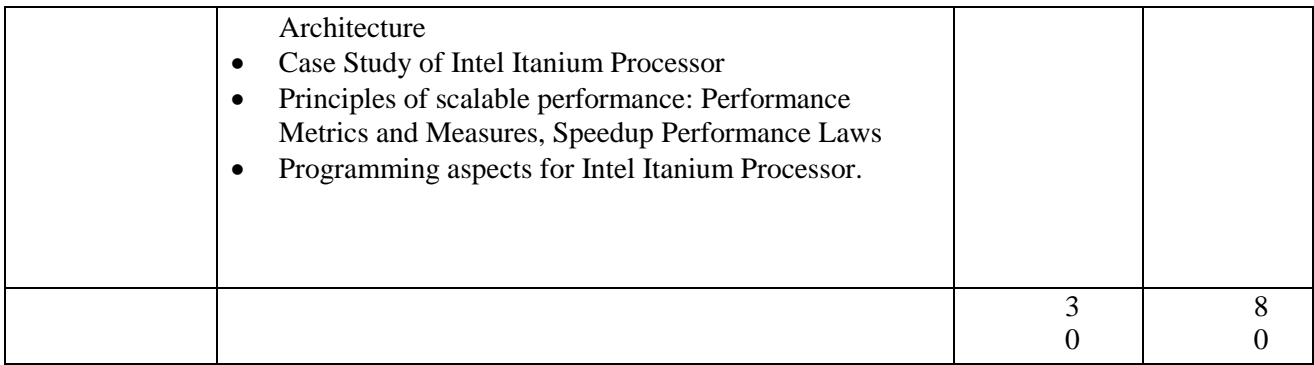

- 1. Computer organization and architecture by william stallings
- 2. "Computer Organization" by Zvonco Vranesic and Safwat Zaky

## **Software Engineering (CMP511)**

**Course Objectives** 

- To provide foundation for understanding the software development process in a defined way according to industrial standards.
- To understand the complete software development life cycle and the different methodologies.
- To develop an understanding of software engineering, software crisis, SDLC. Understanding the concept of software project planning – feasibility analysis, requirement analysis, SRS documents.
- To know the software designing strategies structured analysis, structured design, DFD, structure chart.
- Understand concept of Project Management along with software testing, maintenance, back-up..

#### **Learning Outcomes**

After completion of this course, the student will be able to

- Develop the software projects or prototypes by understanding the requirements.
- Meet the project deadlines along with the number of resources and type of tasks to be carried out.
- Evaluate and analyze the SDLC and basic architecture SRS documents.
- Help to understand the software design and coding techniques.
- Understand the software testing principles.
- Understand the concept project management.
- Identify various concepts of Advanced UML techniques

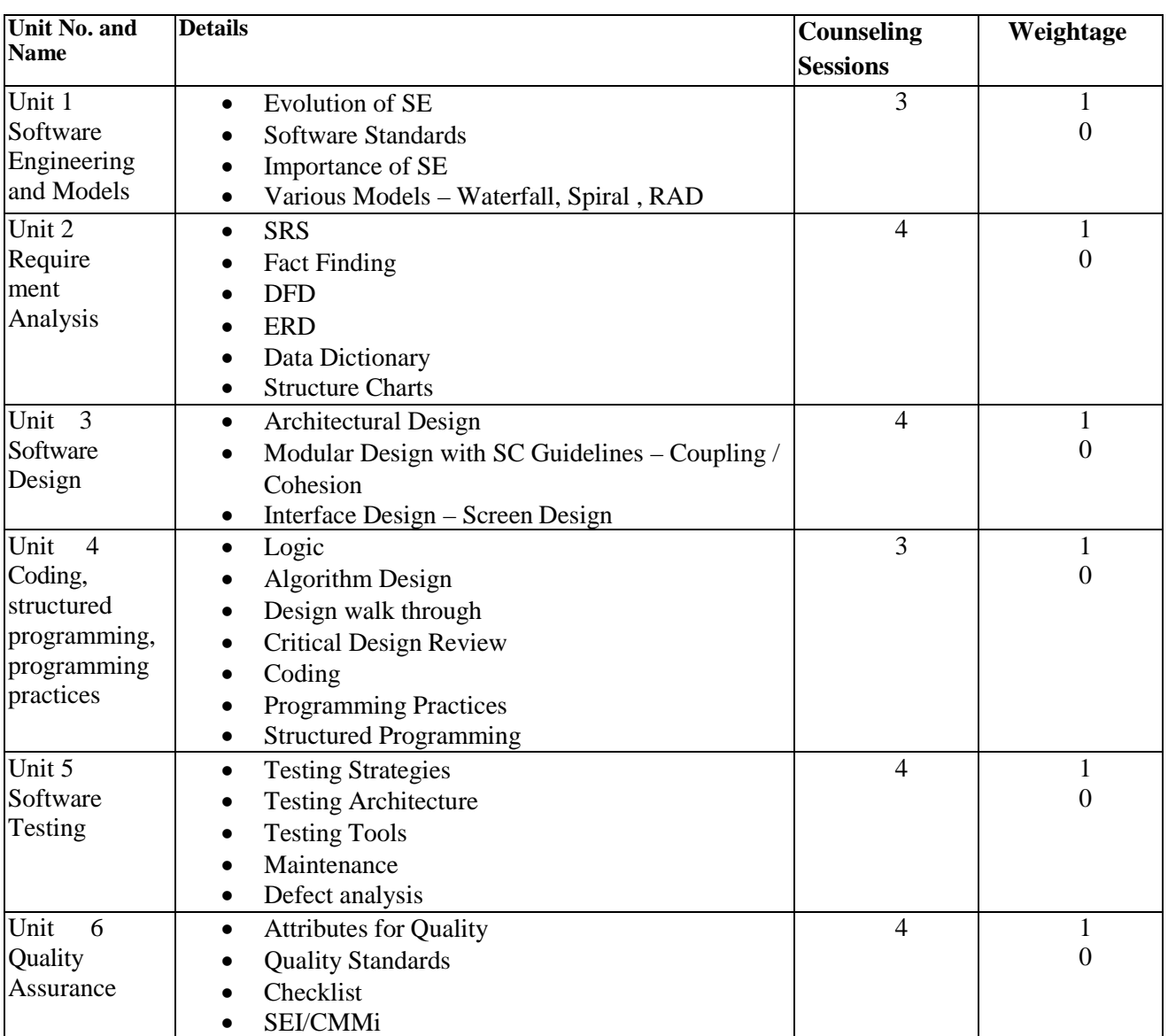

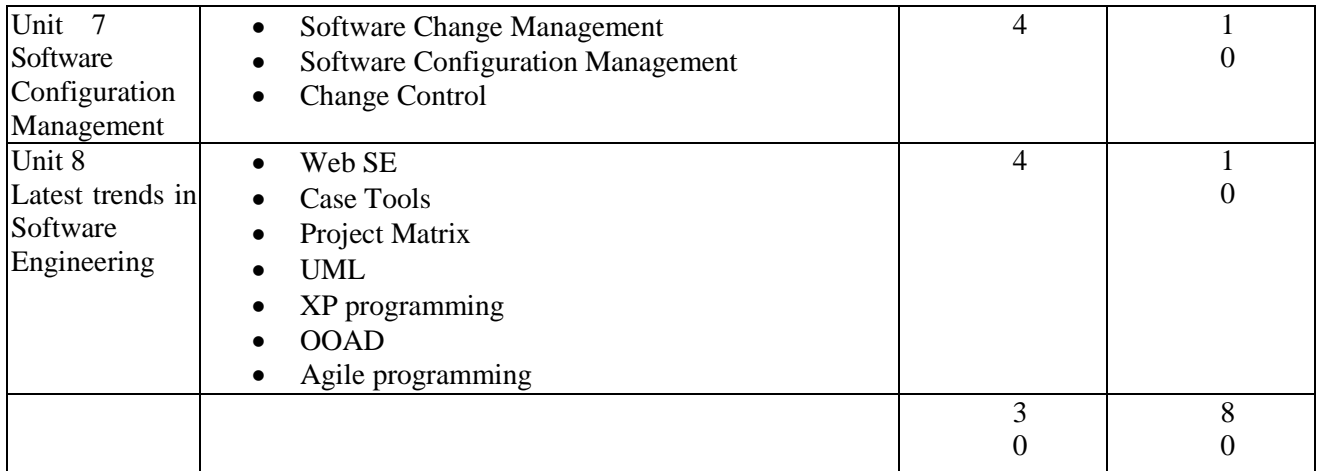

- **1.** Software Engineering A Practitioner's Approach 7 th Edition Roger S. Pressman [McGraw Hill International Edition]
- **2.** Software Engineering IAN Sommerville 7th / 8th Edition (Pearson Edition)

## **JAVA (CMP512)**

## **Course Objectives**

- The fundamental point in learning programming is to develop the critical skills of formulating programmatic solutions for real problems.
- To learn the syntax and semantics to write Java programs.
- To understand the fundamentals of object-oriented programming in Java.
- Learn to develop object oriented software using class encapsulation and inheritance, packages and interfaces
- To impart the basic concepts of Java Programming and to develop understanding about Basic Object oriented Design using UML and Applet.
- Design and implement Applet and event handling mechanisms in programs

## **Learning Outcome:**

Upon completion of this course, students will be able to:

- Understand the concept of OOP as well as the purpose and usage principles of inheritance, polymorphism, encapsulation and method overloading.
- Identify classes, objects, members of a class and the relationships among them needed for a specific problem.
- Create Java application programs using sound OOP practices (e.g., interfaces and APIs) and proper program structuring (e.g., by using access control identifies, automatic documentation through comments, error exception handling).
- Use testing and debugging tools to automatically discover errors of Java programs as well as use versioning tools for collaborative programming/editing.
- Develop programs using the Java Collection API as well as the Java standard class library.
- Apply object oriented programming concepts in problem solving through JAVA.

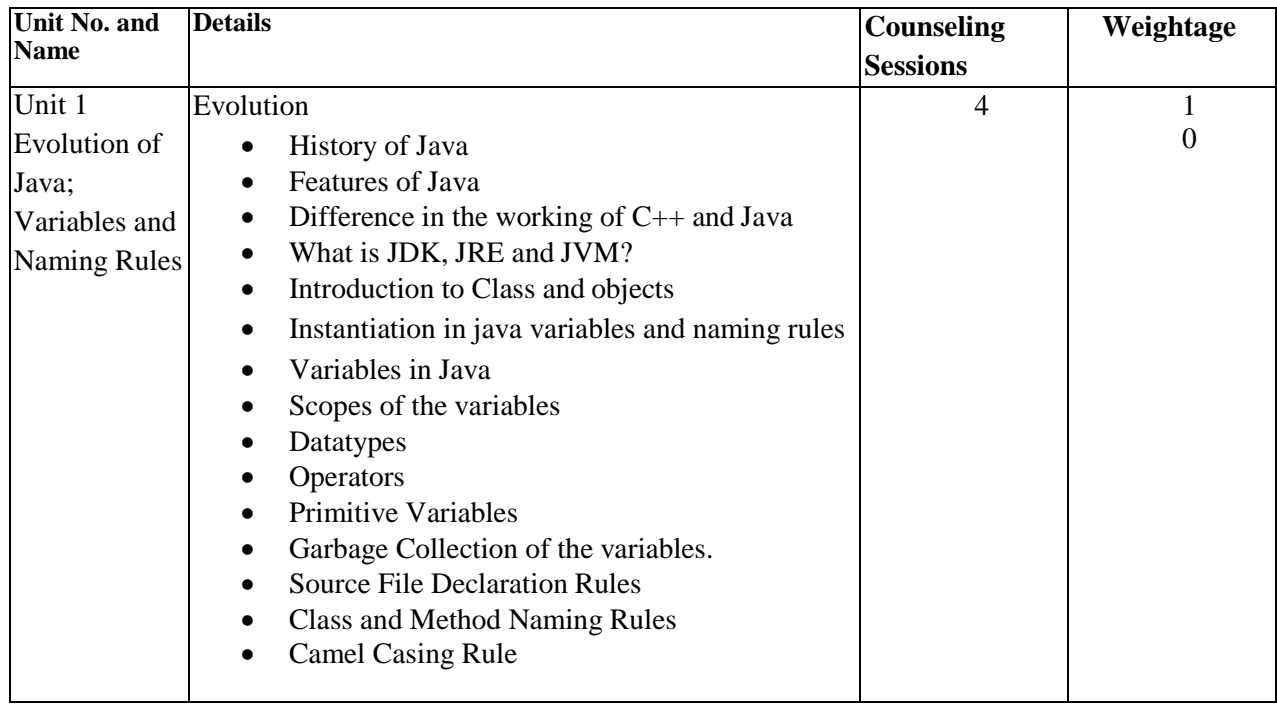

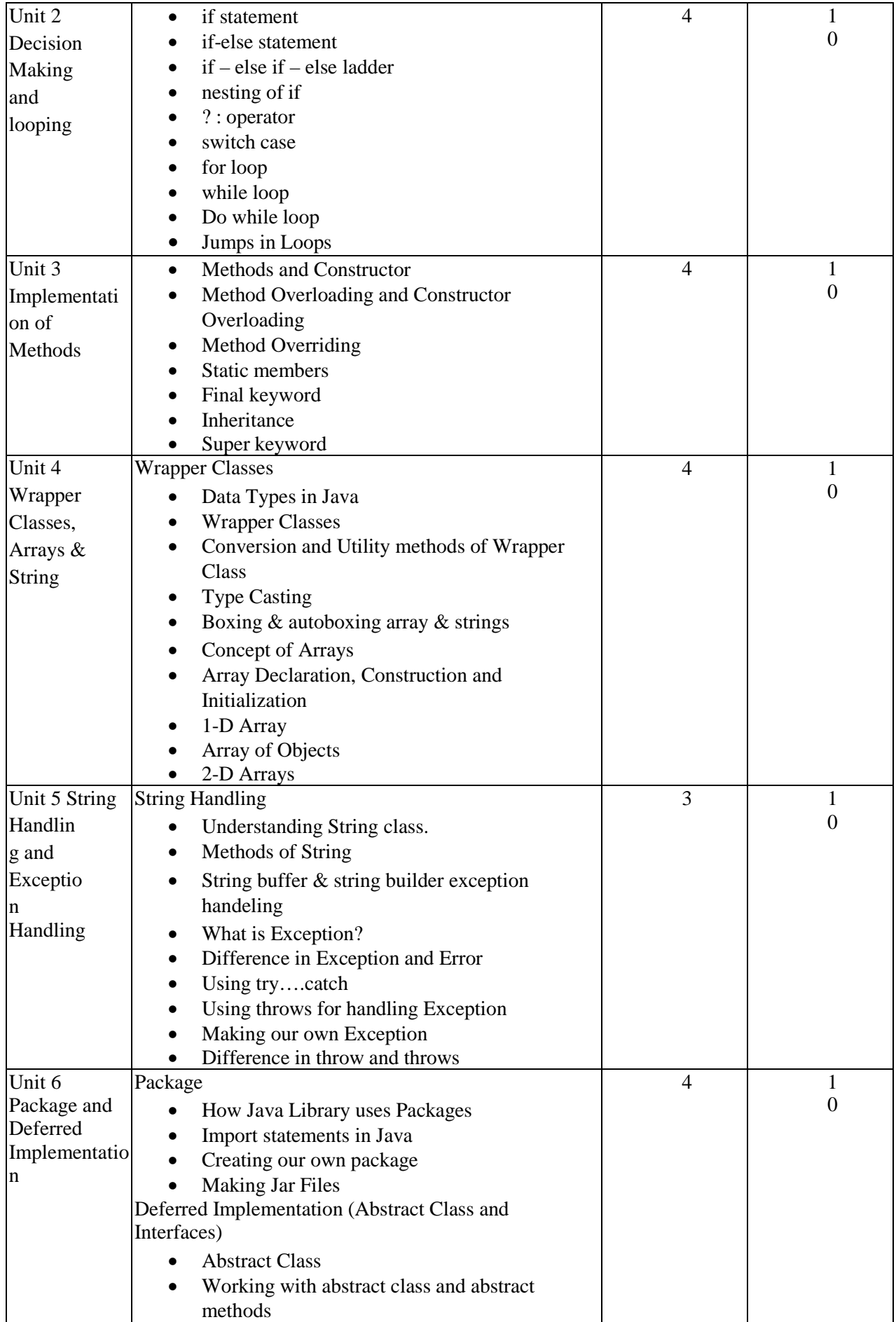

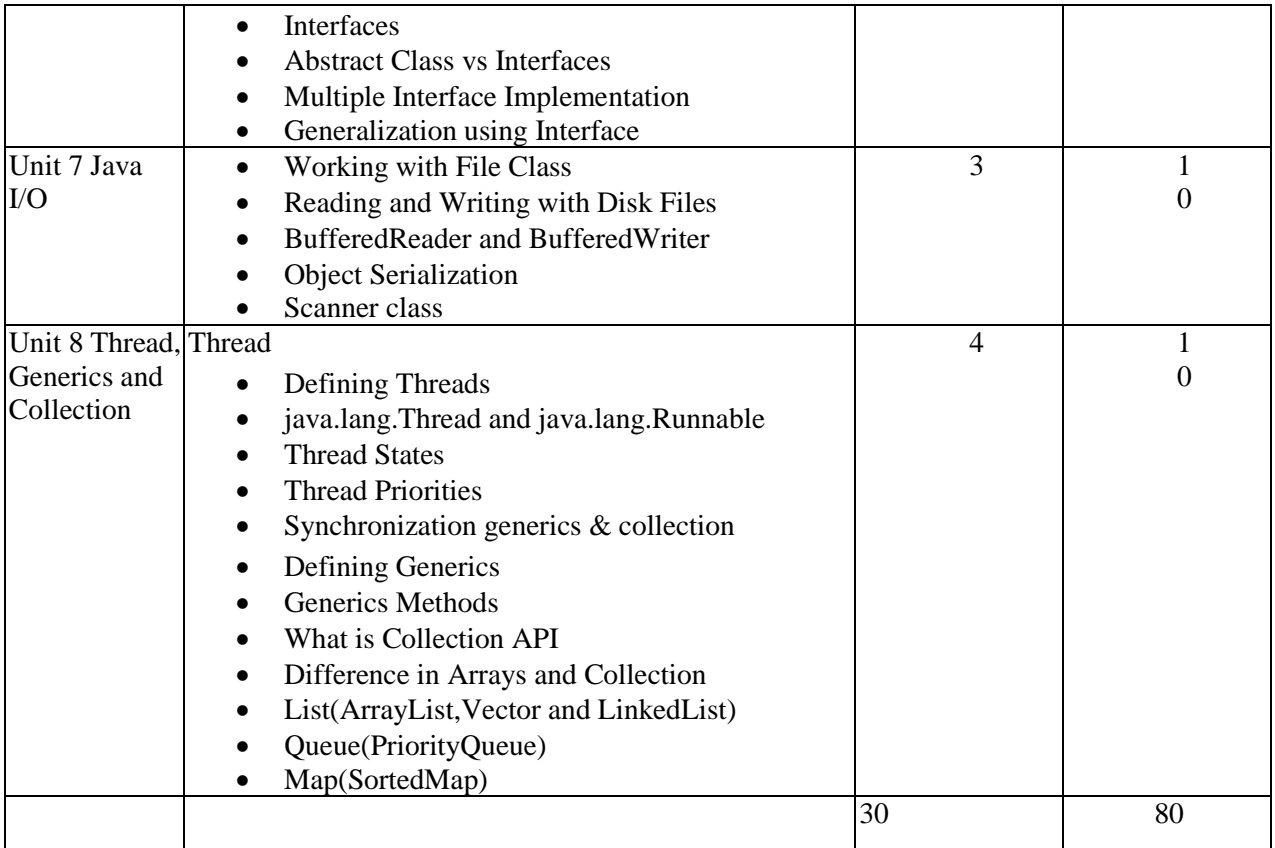

### **Reference:**

- 1. OCA/OCP Java SE 7 Programmer I and II Study Guide: Kathy Sierra and Bert Bates
- 2. Programming with Java, A Primer: E Balagurusamy
- 3. Head First Java, Second Edition: Kathy Sierra and Bert Bates

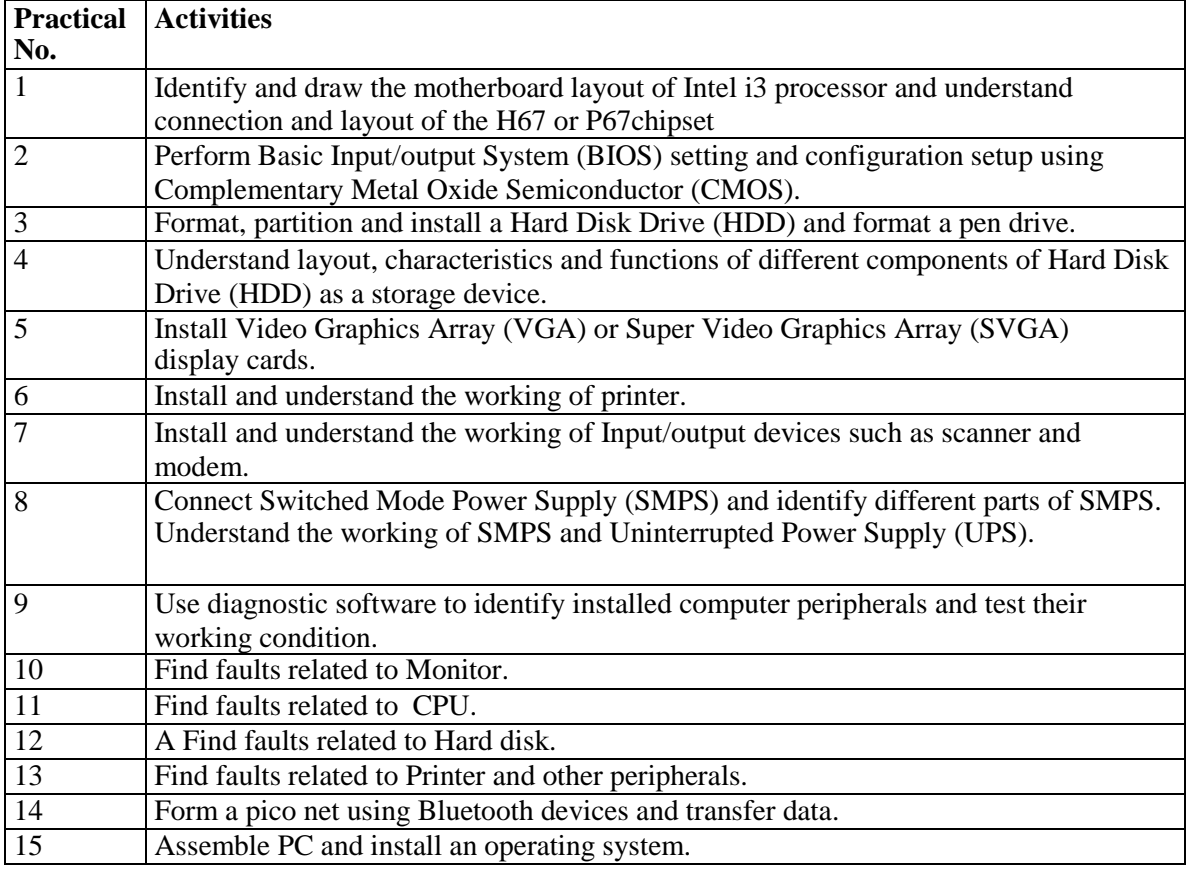

# **Lab: Computer System Architecture (CMP710)**

## **Lab: Software Engineering (CMP711)**

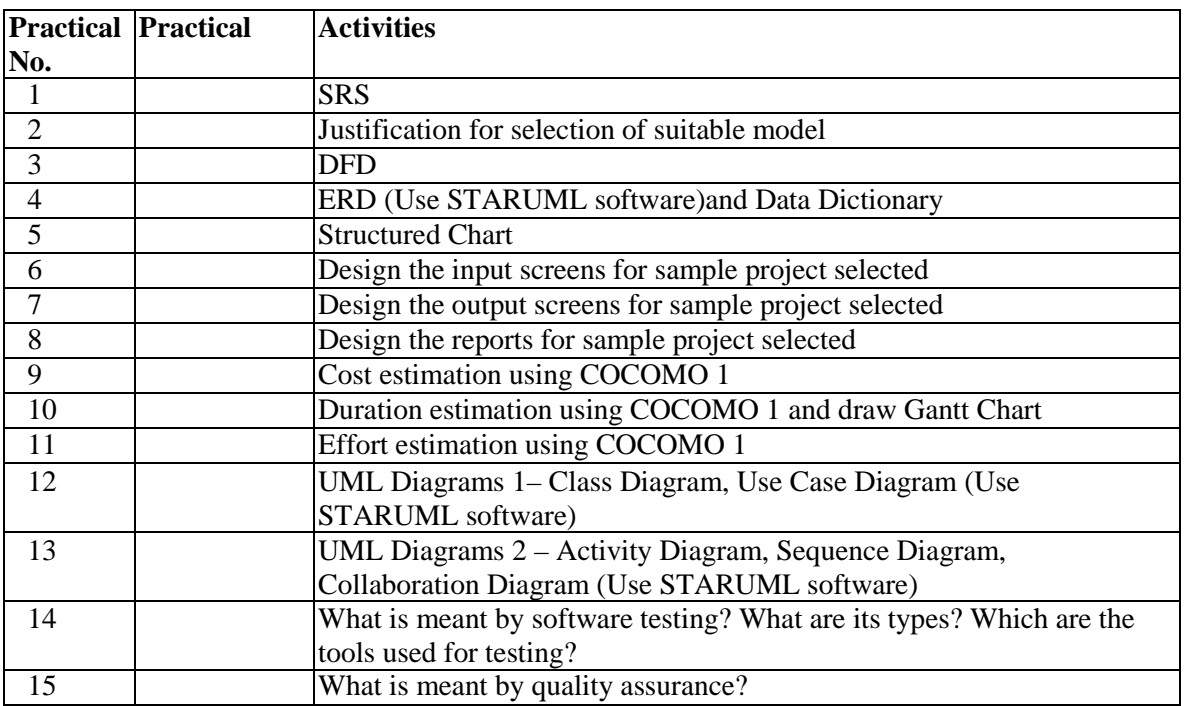

## **Lab: JAVA (CMP712)**

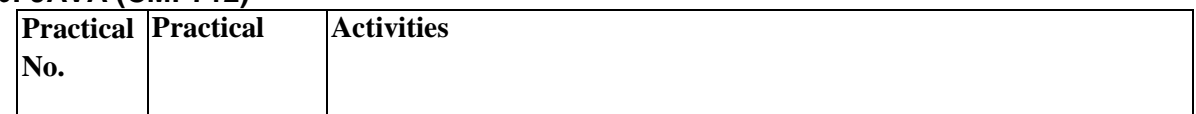

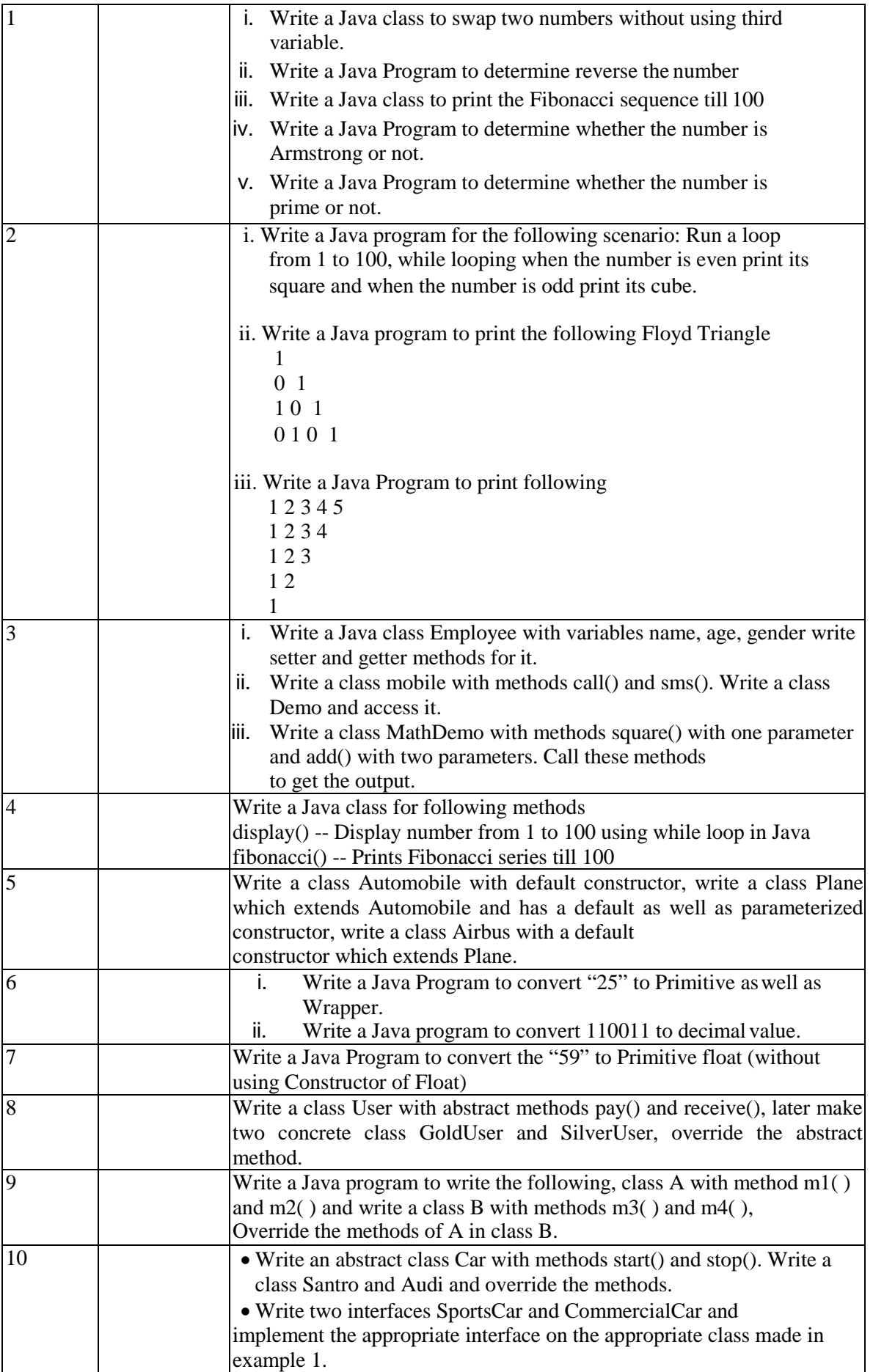

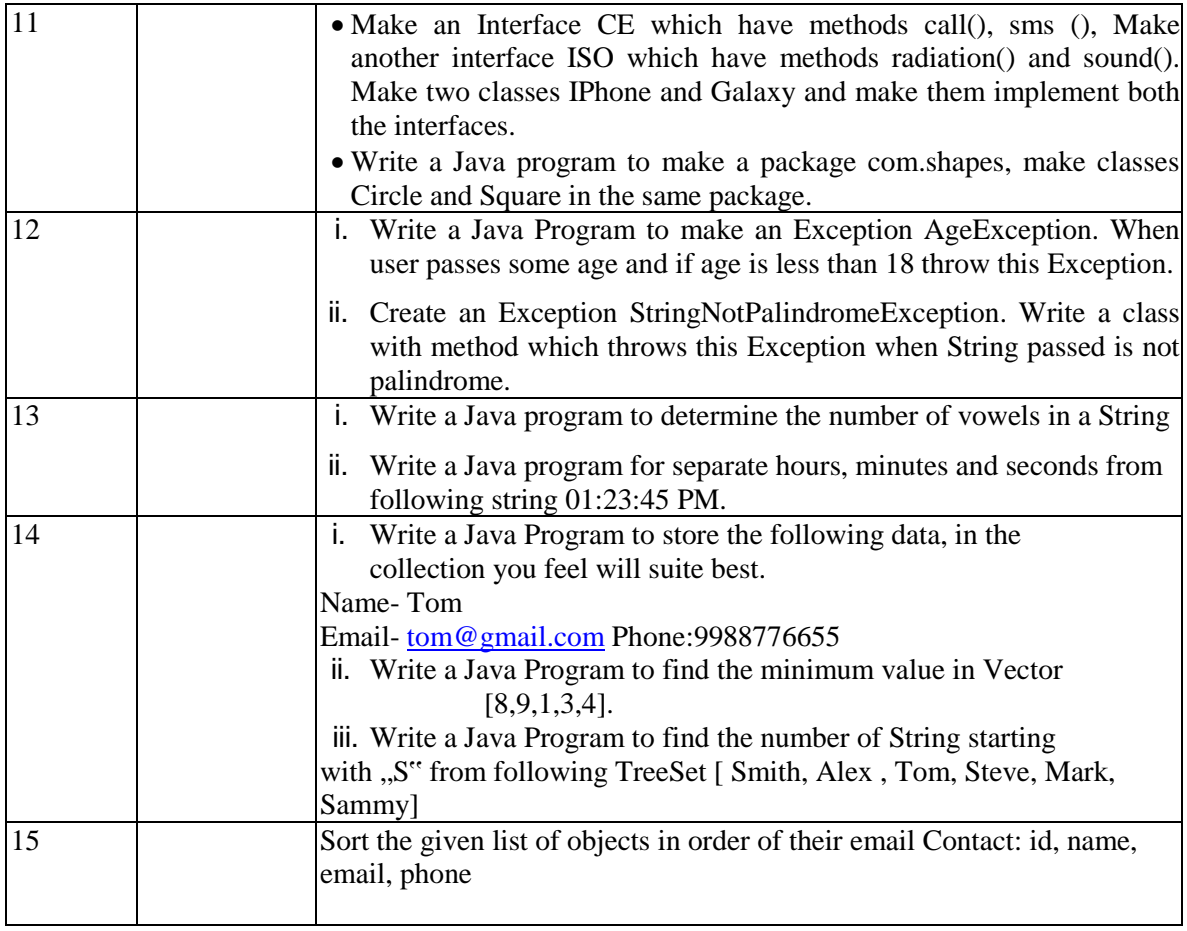